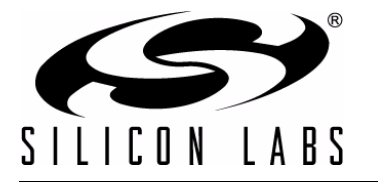

# **CP2110/4 HID-TO-UART API SPECIFICATION**

## **1. Introduction**

The Silicon Labs HID-to-UART interface library provides a simple API to configure and operate CP2110 and CP2114 devices. The library provides interface abstraction so that users can develop their application without writing any USB HID code. C libraries implementing the CP2110 and CP2114 Interface Specification are provided for Windows 2000 and later, Mac OS X 10.5 and later, and Linux. Similarly, various include files are provided to import library functions into C#.NET and Visual Basic.NET. Refer to [Table 1](#page-1-0) for complete details.

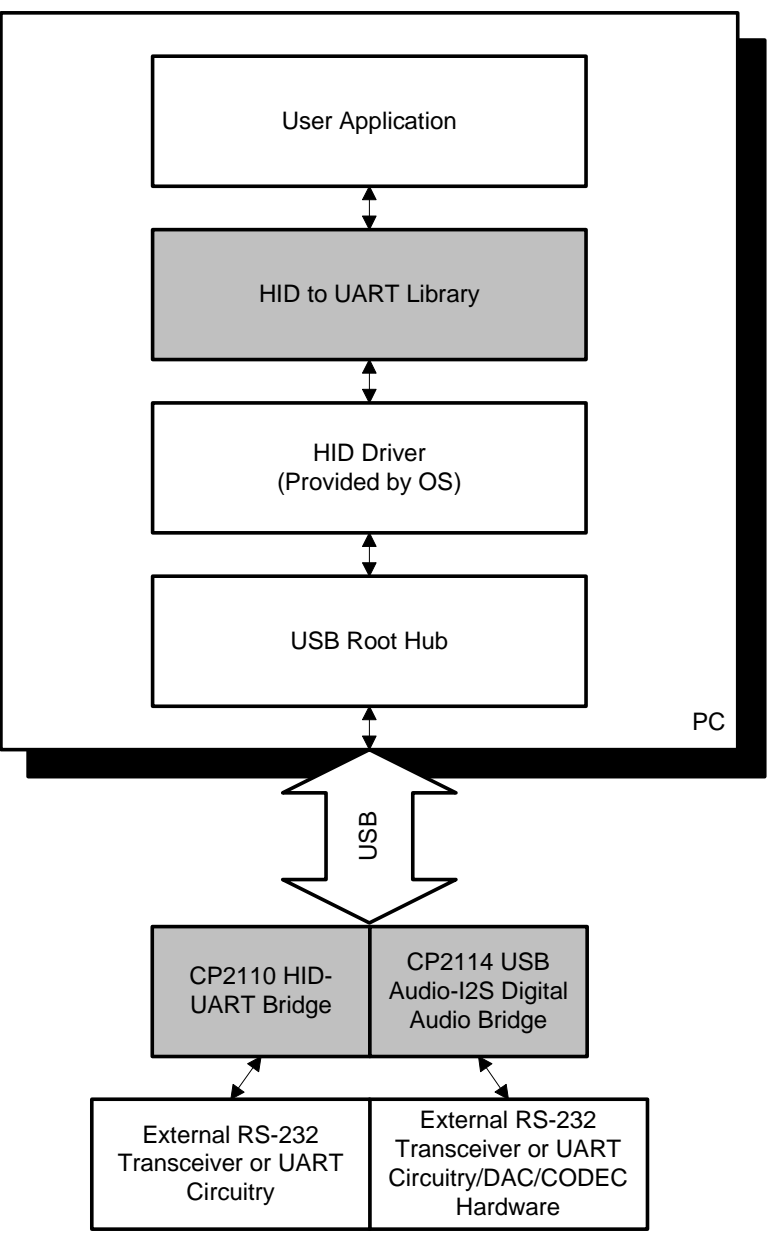

**Figure 1. System Architecture Diagram** 

<span id="page-1-0"></span>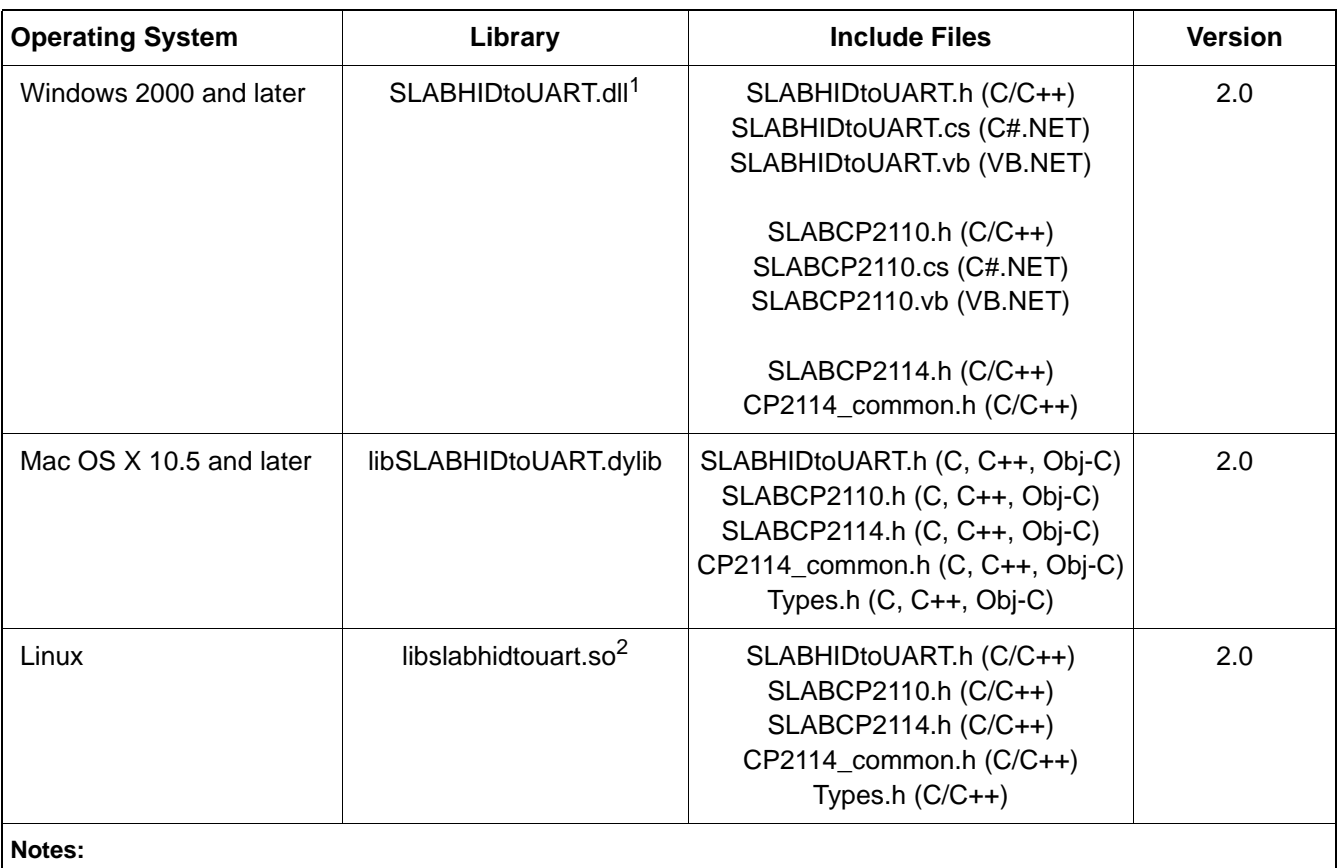

### **Table 1. HID-to-UART Include Files**

<span id="page-1-1"></span>**1.** Requires SLABHIDDevice.dll version 1.5 during runtime.

<span id="page-1-2"></span>**2.** Requires libusb-1.0 during runtime.

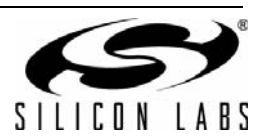

## **2. API Functions**

The following API functions apply to the CP2110 and CP2114.

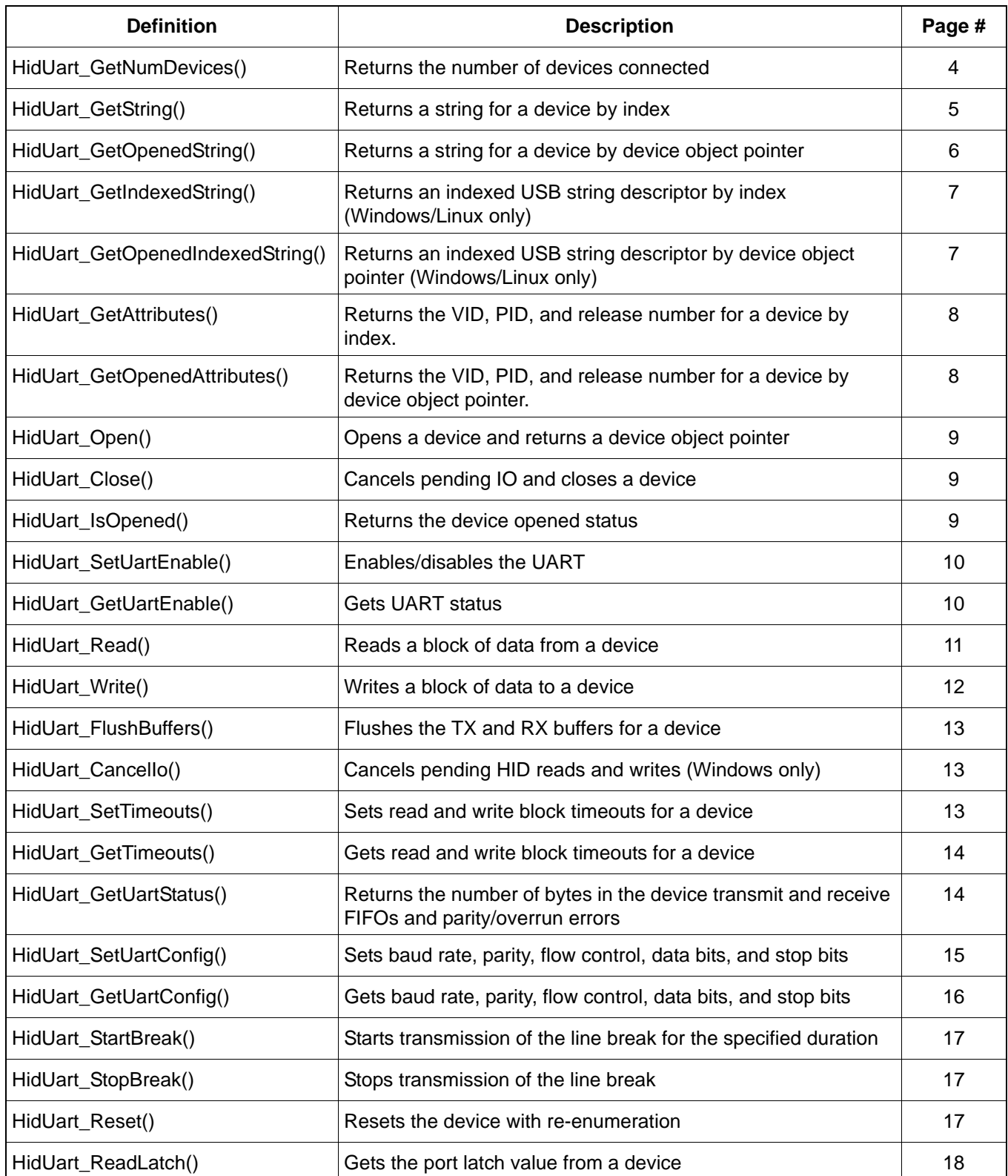

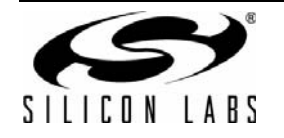

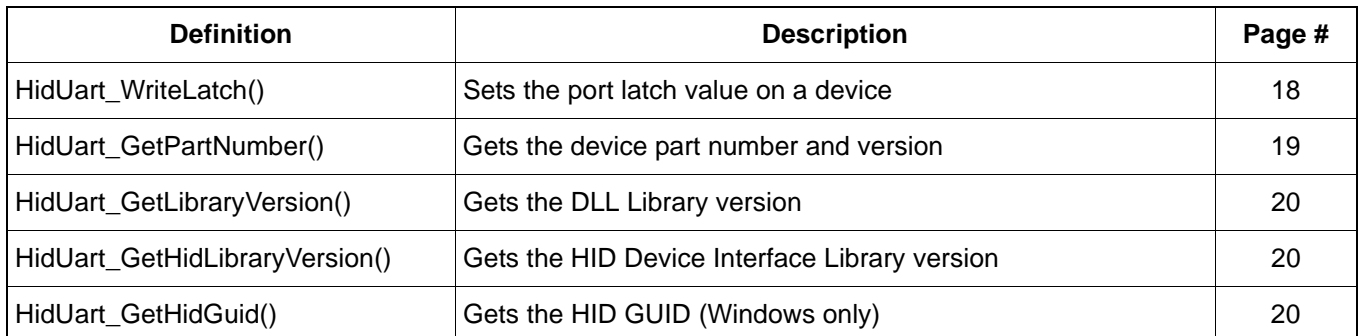

## <span id="page-3-0"></span>**2.1. HidUart\_GetNumDevices**

- **Description**: This function returns the number of devices connected to the host with matching vendor and product ID (VID, PID).
- **Prototype**: HID\_UART\_STATUS HidUart\_GetNumDevices (DWORD\* numDevices, WORD vid, WORD pid)
- **Parameters**: 1. *numDevices*—Returns the number of devices connected on return.
	- 2. *vid*—Filter device results by vendor ID. If both *vid* and *pid* are set to 0x0000, then HID devices will not be filtered by VID/PID.
	- 3. *pid*—Filter device results by product ID. If both *vid* and *pid* are set to 0x0000, then HID devices will not be filtered by VID/PID.

**Return Value**: HID\_UART\_STATUS = HID\_UART\_SUCCESS HID\_UART\_INVALID\_PARAMETER

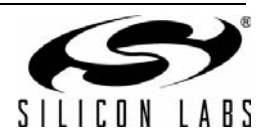

## <span id="page-4-0"></span>**2.2. HidUart\_GetString**

- **Description**: This function returns a null-terminated vendor ID string, product ID string, serial string, device path string, manufacturer string, or product string for the device specified by an index passed in *deviceNum*. The index for the first device is 0 and the last device is the value returned by *HidUart\_GetNumDevices()* – 1.
- **Prototype**: HID\_UART\_STATUS HidUart\_GetString (DWORD deviceNum, WORD vid, WORD pid, char\* deviceString, DWORD options)
- Parameters: 1. *deviceNum*—Index of the device for which the string is desired.
	- 2. *vid*—Filter device results by vendor ID. If both *vid* and *pid* are set to 0x0000, then HID devices will not be filtered by VID/PID.
	- 3. *pid*—Filter device results by product ID. If both *vid* and *pid* are set to 0x0000, then HID devices will not be filtered by VID/PID.
	- 4. *deviceString*—Variable of type HID\_UART\_DEVICE\_STRING which will contain a NULL terminated ASCII device string on return. The string is 260 bytes on Windows and 512 bytes on Mac OS X and Linux.
	- 5. *options*—Determines if *deviceString* contains a vendor ID string, product ID string, serial string, device path string, manufacturer string, or product string.

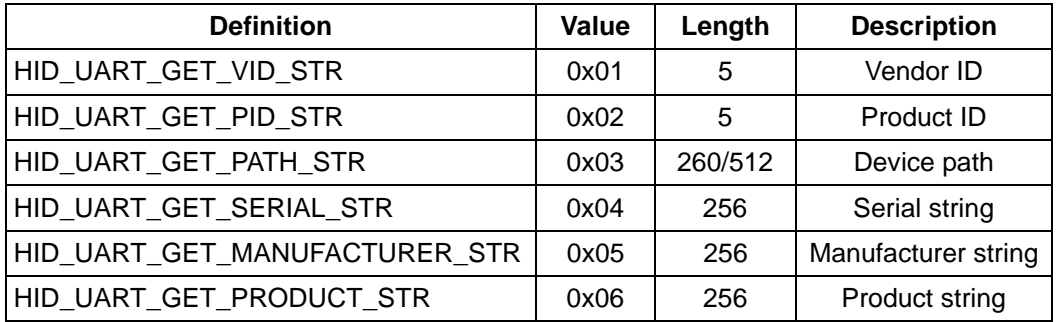

**Return Value**: HID\_UART\_STATUS = HID\_UART\_SUCCESS HID\_UART\_DEVICE\_NOT\_FOUND HID\_UART\_INVALID\_PARAMETER HID\_UART\_DEVICE\_ACCESS\_ERROR

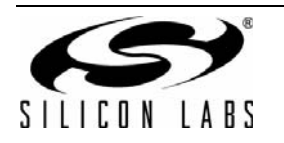

## <span id="page-5-0"></span>**2.3. HidUart\_GetOpenedString**

**Description**: This function returns a null-terminated vendor ID string, product ID string, serial string, device path string, manufacturer string, or product string for the device specified by *device*.

- **Prototype**: HID\_UART\_STATUS HidUart\_GetOpenedString (HID\_UART\_DEVICE device, char\* deviceString, DWORD options)
- **Parameters**: 1. *device*—Device object pointer as returned by *HidUart\_Open()*.
	- 2. *deviceString*—Variable of type HID\_UART\_DEVICE\_STRING which will contain a NULL terminated ASCII device string on return. The string is 260 bytes on Windows and 512 bytes on Mac OS X and Linux.
	- 3. *options*—Determines if *deviceString* contains a vendor ID string, product ID string, serial string, device path string, manufacturer string, or product string.

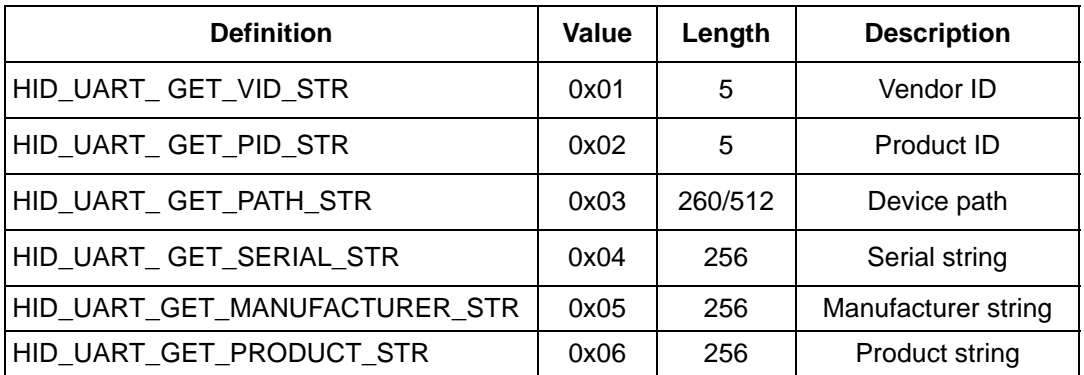

**Return Value**: HID\_UART\_STATUS = HID\_UART\_SUCCESS

HID\_UART\_INVALID\_DEVICE\_OBJECT HID\_UART\_INVALID\_PARAMETER HID\_UART\_DEVICE\_ACCESS\_ERROR

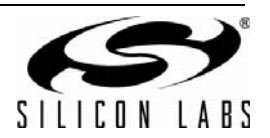

## <span id="page-6-0"></span>**2.4. HidUart\_GetIndexedString**

- **Description**: This function returns a null-terminated USB string descriptor for the device specified by an index passed in *deviceNum*. (Windows/Linux only)
- **Prototype**: HID\_UART\_STATUS HidUart\_GetIndexedString (DWORD deviceNum, WORD vid, WORD pid, DWORD stringIndex, char\* deviceString)
- Parameters: 1. *deviceNum*—Index of the device for which the string is desired.
	- 2. *vid*—Filter device results by vendor ID. If both *vid* and *pid* are set to 0x0000, then HID devices will not be filtered by VID/PID.
	- 3. *pid*—Filter device results by product ID. If both *vid* and *pid* are set to 0x0000, then HID devices will not be filtered by VID/PID.
	- 4. *stringIndex* Specifies the device-specific index of the USB string descriptor to return.
	- 5. *deviceString*—Variable of type HID\_UART\_DEVICE\_STRING which will contain a NULL terminated device descriptor string on return. The string is 260 bytes on Windows and 512 bytes on Linux.

**Return Value**: HID\_UART\_STATUS= HID\_UART\_SUCCESS HID\_UART\_DEVICE\_NOT\_FOUND HID\_UART\_INVALID\_PARAMETER HID\_UART\_DEVICE\_ACCESS\_ERROR

#### <span id="page-6-1"></span>**2.5. HidUart\_GetOpenedIndexedString**

- **Description**: This function returns a null-terminated USB string descriptor for the device specified by *device*. (Windows/Linux only)
- **Prototype**: HID\_UART\_STATUS HidUart\_GetOpenedIndexedString (HID\_UART\_DEVICE device, DWORD stringIndex, char\* deviceString)
- **Parameters**: 1. *deviceNum*—Device object pointer as returned by HidUart\_Open().
	- 2. *stringIndex*—Specifies the device-specific index of the USB string descriptor to return.
	- 3. *deviceString* —Variable of type HID\_UART\_DEVICE\_STRING which will contain a NULL terminated device descriptor string on return. The string is 260 bytes on Windows and 512 bytes on Linux.

**Return Value**: HID\_UART\_STATUS= HID\_UART\_SUCCESS

HID\_UART\_INVALID\_DEVICE\_OBJECT HID\_UART\_INVALID\_PARAMETER HID\_UART\_DEVICE\_ACCESS\_ERROR

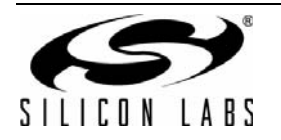

## <span id="page-7-0"></span>**2.6. HidUart\_GetAttributes**

- **Description**: This function returns the device vendor ID, product ID, and release number for the device specified by an index passed in *deviceNum*.
- **Prototype**: HID\_UART\_STATUS HidUart\_GetAttributes (DWORD deviceNum, WORD vid, WORD pid, WORD\* deviceVid, WORD\* devicePid, WORD\* deviceReleaseNumber)
- **Parameters:** 1. *deviceNum*—Index of the device for which the string is desired.
	- 2. *vid*—Filter device results by vendor ID. If both vid and pid are set to 0x0000, then HID devices will not be filtered by VID/PID.
	- 3. *pid*—Filter device results by product ID. If both vid and pid are set to 0x0000, then HID devices will not be filtered by VID/PID.
	- 4. *deviceVid*—Returns the device vendor ID.
	- 5. *devicePid* —Returns the device product ID.
	- 6. *deviceReleaseNumber* —Returns the USB device release number in binary-coded decimal.

**Return Value**: HID\_UART\_STATUS= HID\_UART\_SUCCESS

HID\_UART\_DEVICE\_NOT\_FOUND HID\_UART\_INVALID\_PARAMETER HID\_UART\_DEVICE\_ACCESS\_ERROR

### <span id="page-7-1"></span>**2.7. HidUart\_GetOpenedAttributes**

- **Description**: This function returns the device vendor ID, product ID, and release number for the device specified by *device*.
- **Prototype**: HID\_UART\_STATUS HidUart\_GetOpenedAttributes (HID\_UART\_DEVICE device, WORD\* deviceVid, WORD\* devicePid, WORD\* deviceReleaseNumber)
- **Parameters:** 1. *device*—Device object pointer as returned by HidUart Open().
	- 2. *deviceVid* —Returns the device vendor ID.
	- 3. *devicePid* Returns the device product ID.
	- 4. *deviceReleaseNumber*—Returns the USB device release number in binary-coded decimal.

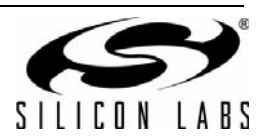

### <span id="page-8-0"></span>**2.8. HidUart\_Open**

- **Description**: Opens a device using a device number between 0 and *HidUart\_GetNumDevices()–1*, enables the UART, and returns a device object pointer which will be used for subsequent accesses.
- **Prototype**: HID\_UART\_STATUS HidUart\_Open (HID\_UART\_DEVICE\* device, DWORD deviceNum, WORD vid, WORD pid)
- **Parameters**: 1. *device*—Returns a pointer to a HID-to-UART device object. This pointer will be used by all subsequent accesses to the device.
	- 2. *deviceNum* —Zero-based device index, between 0 and *(HidUart\_GetNumDevices()* 1).
	- 3. *vid*—Filter device results by vendor ID. If both *vid* and *pid* are set to 0x0000, then HID devices will not be filtered by VID/PID.
	- 4. *pid*—Filter device results by product ID. If both *vid* and *pid* are set to 0x0000, then HID devices will not be filtered by VID/PID.

**Return Value**: HID\_UART\_STATUS= HID\_UART\_SUCCESS HID\_UART\_INVALID\_DEVICE\_OBJECT HID\_UART\_DEVICE\_NOT\_FOUND HID\_UART\_INVALID\_PARAMETER HID\_UART\_DEVICE\_IO\_FAILED HID\_UART\_DEVICE\_ACCESS\_ERROR HID\_UART\_DEVICE\_NOT\_SUPPORTED

**Remarks**: Be careful when opening a device. Any HID device may be opened by this library. However, if the device is not actually a CP211x, use of this library will cause undesirable results. The best course of action would be to designate a unique VID/PID for CP211x devices only. The application should then filter devices using this VID/PID.

#### <span id="page-8-1"></span>**2.9. HidUart\_Close**

- **Description**: Closes an opened device using the device object pointer provided by *HidUart\_Open()*.
- **Prototype:** HID\_UART\_STATUS HidUart\_Close (HID\_UART\_DEVICE device)
- **Parameters**: *device*—Device object pointer as returned by *HidUart\_Open()*.

**Return Value**: HID\_UART\_STATUS= HID\_UART\_SUCCESS HID\_UART\_INVALID\_DEVICE\_OBJECT HID\_UART\_INVALID\_HANDLE HID\_UART\_DEVICE\_ACCESS\_ERROR

**Remarks**: *device* is invalid after calling *HidUart\_Close()*. Set *device* to NULL.

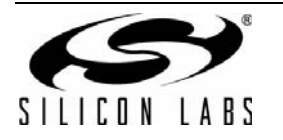

## **2.10. HidUart\_IsOpened**

**Description:** Returns the device opened status.

**Prototype**: HID UART STATUS HidUart IsOpened (HID UART DEVICE device, BOOL\* opened)

- **Parameters**: 1. *device*—Device object pointer as returned by *HidUart\_Open()*.
	- 2. *opened*—Returns *TRUE* if the device object pointer is valid and the device has been opened using HidUart\_Open().

**Return Value**: HID\_UART\_STATUS= HID\_UART\_SUCCESS HID\_UART\_INVALID\_DEVICE\_OBJECT HID\_UART\_INVALID\_PARAMETER

## <span id="page-9-0"></span>**2.11. HidUart\_SetUartEnable**

**Description**: Enables or disables the UART.

**Prototype**: HID\_UART\_STATUS HidUart\_SetUartEnable (HID\_UART\_DEVICE, BOOL enable)

**Parameters**: 1. *device*—Device object pointer as returned by *HidUart\_Open()*.

2. *enable*—Set to *TRUE* to enable the UART. Set to *FALSE* to disable the UART.

- **Return Value**: HID\_UART\_STATUS = HID\_UART\_SUCCESS HID\_UART\_INVALID\_DEVICE\_OBJECT HID\_UART\_DEVICE\_IO\_FAILED
- **Remarks**: Enabling or disabling the UART will flush the UART FIFOs if the *flushBuffers* parameter is enabled by calling *HidUart\_SetUsbConfig()*.

## <span id="page-9-1"></span>**2.12. HidUart\_GetUartEnable**

**Description**: Returns the UART enable status.

**Prototype**: HID UART STATUS HidUart GetUartEnable (HID UART DEVICE, BOOL\* enable)

- **Parameters**: 1. *device* —Device object pointer as returned by *HidUart\_Open()*.
	- 2. *enable* —Returns *TRUE* if the UART is enabled. Returns *FALSE* if the UART is disabled.

**Return Value**: HID\_UART\_STATUS = HID\_UART\_SUCCESS HID\_UART\_INVALID\_DEVICE\_OBJECT HID\_UART\_DEVICE\_IO\_FAILED HID\_UART\_INVALID\_PARAMETER

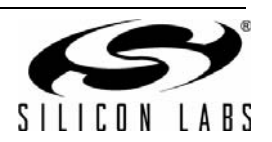

## <span id="page-10-0"></span>**2.13. HidUart\_Read**

**Description**: Reads the available number of bytes into the supplied buffer and returns the number of bytes read which can be less than the number of bytes requested. This function returns synchronously after reading the requested number of bytes or after the timeout duration has elapsed. Read and write timeouts can be set using *HidUart\_SetTimeouts()* described in ["2.17. HidUart\\_SetTimeouts" on](#page-12-2)  [page 13](#page-12-2).

**Prototype**: HID\_UART\_STATUS HidUart\_Read (HID\_UART\_DEVICE device, BYTE\* buffer, DWORD numBytesToRead, DWORD\* numBytesRead)

- **Parameters**: 1. *device*—Device object pointer as returned by *HidUart\_Open()*.
	- 2. *buffer*—Address of a buffer to be filled with read data.
	- 3. *numBytesToRead*—Number of bytes to read from the device into the buffer (1–32768). This value must be less than or equal to the size of *buffer.*
	- 4. *numBytesRead*—Returns the number of bytes actually read into the buffer on completion.

**Return Value**: HID\_UART\_STATUS = HID\_UART\_SUCCESS HID\_UART\_READ\_ERROR HID\_UART\_INVALID\_PARAMETER HID\_UART\_INVALID\_DEVICE\_OBJECT HID\_UART\_READ\_TIMED\_OUT HID\_UART\_INVALID\_REQUEST\_LENGTH

**Remarks**: *HidUart\_Read()* returns HID\_UART\_READ\_TIMED\_OUT if the number of bytes read is less than the number of bytes requested. This will only occur after the read timeout has elapsed. If the number of bytes read matches the number of bytes requested, this function will return HID\_UART\_SUCCESS.

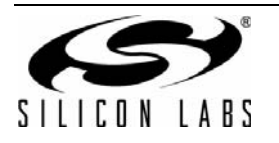

## <span id="page-11-0"></span>**2.14. HidUart\_Write**

**Description**: Write the specified number of bytes from the supplied buffer to the device. This function returns synchronously after writing the requested number of bytes or after the timeout duration has elapsed. Read and write timeouts can be set using *HidUart\_SetTimeouts()* described in ["2.17.](#page-12-2)  [HidUart\\_SetTimeouts" on page 13.](#page-12-2)

**Prototype**: HID\_UART\_STATUS HidUart\_Write (HID\_UART\_DEVICE device, BYTE\* buffer, DWORD numBytesToWrite, DWORD\* numBytesWritten)

- **Parameters**: 1. *device*—Device object pointer as returned by *HidUart\_Open()*.
	- 2. *buffer*—Address of a buffer to be sent to the device.
	- 3. *numBytesToWrite*—Number of bytes to write to the device (1–4096 bytes). *This value must be less than or equal to the size of buffer.*
	- 4. *numBytesWritten*—Returns the number of bytes actually written to the device.

**Return Value**: HID\_UART\_STATUS = HID\_UART\_SUCCESS HID\_UART\_WRITE\_ERROR HID\_UART\_INVALID\_PARAMETER HID\_UART\_INVALID\_DEVICE\_OBJECT HID\_UART\_WRITE\_TIMED\_OUT HID\_UART\_INVALID\_REQUEST\_LENGTH

**Remarks**: *HidUart\_Write()* returns HID\_UART\_WRITE\_TIMED\_OUT if the number of bytes written is less than the number of bytes requested. Data is broken down into HID interrupt reports between 1 – 63 bytes in size and transmitted. Each report will be given a specific amount of time to complete. This report timeout is determined by *writeTimeout* in *HidUart\_SetTimeouts()*. Each interrupt report is given the max timeout to complete because a timeout at the interrupt report level is considered an unrecoverable error (the IO is canceled in an unknown state). If the HID set interrupt report times out, *HidUart\_Write()* returns HID\_UART\_WRITE\_ERROR. The *HidUart\_Write()* timeout may take up to twice as long as the timeout specified to allow each interrupt report to complete.

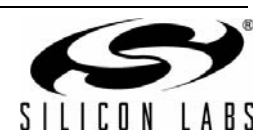

## <span id="page-12-0"></span>**2.15. HidUart\_FlushBuffers**

**Description**: This function flushes the receive buffer in the device and the HID driver and/or the transmit buffer in the device.

**Prototype**: HID\_UART\_STATUS HidUart\_FlushBuffers (HID\_UART\_DEVICE device, BOOL flushTransmit, BOOL flushReceive)

**Parameters**: 1. *device*—Device object pointer as returned by *HidUart\_Open()*.

2. *flushTransmit* —Set to *TRUE* to flush the device transmit buffer.

3. *flushReceive* —Set to *TRUE* to flush the device receive buffer and HID receive buffer.

**Return Value**: HID\_UART\_STATUS = HID\_UART\_SUCCESS HID\_UART\_INVALID\_DEVICE\_OBJECT HID\_UART\_DEVICE\_IO\_FAILED

#### <span id="page-12-1"></span>**2.16. HidUart\_Cancello**

**Description**: This function cancels any pending HID reads and writes. (Windows only)

**Prototype**: HID\_UART\_STATUS HidUart\_CancelIo (HID\_UART\_DEVICE device)

**Parameters**: *device*—Device object pointer as returned by *HidUart\_Open()*.

**Return Value**: HID\_UART\_STATUS = HID\_UART\_SUCCESS HID\_UART\_INVALID\_DEVICE\_OBJECT HID\_UART\_DEVICE\_IO\_FAILED

#### <span id="page-12-2"></span>**2.17. HidUart\_SetTimeouts**

- **Description**: Sets the read and write timeouts. Timeouts are used for *HidUart\_Read()* and *HidUart\_Write()*. The default value for timeouts is 1000 ms, but timeouts can be set to wait for any number of milliseconds between 0 and 0xFFFFFFFF.
- **Prototype**: HID\_UART\_STATUS HidUart\_SetTimeouts (HID\_UART\_DEVICE device, DWORD readTimeout, DWORD writeTimeout)
- **Parameters**: 1. *device*—Device object pointer as returned by *HidUart* Open().

2. *readTimeout*—*HidUart\_Read()* operation timeout in milliseconds.

3. *writeTimeout*—*HidUart\_Write()* operation timeout in milliseconds.

**Return Value**: HID\_UART\_STATUS = HID\_UART\_SUCCESS HID\_UART\_INVALID\_DEVICE\_OBJECT

**Remarks:** If read timeouts are set to a large value and no data is received, then the application may appear unresponsive. It is recommended to set timeouts appropriately before using the device.

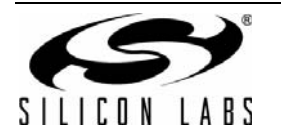

## <span id="page-13-0"></span>**2.18. HidUart\_GetTimeouts**

**Description**: Returns the current read and write timeouts specified in milliseconds.

**Prototype**: HID\_UART\_STATUS HidUart\_GetTimeouts (HID\_UART\_DEVICE device, DWORD\* readTimeout, DWORD\* writeTimeout)

- **Parameters**: 1. *device*—Device object pointer as returned by *HidUart\_Open()*.
	- 2. *readTimeout*—*HidUart\_Read()* operation timeout in milliseconds.
	- 3. *writeTimeout*—*HidUart\_Write()* operation timeout in milliseconds.

**Return Value**: HID\_UART\_STATUS = HID\_UART\_SUCCESS HID\_UART\_INVALID\_PARAMETER HID\_UART\_INVALID\_DEVICE\_OBJECT

**Remarks**: Read and write timeouts are maintained for each device but are not persistent across *HidUart\_Open()*/*HidUart\_Close()*.

#### <span id="page-13-1"></span>**2.19. HidUart\_GetUartStatus**

- **Description**: Returns the number of bytes held in the device receive and transmit FIFO. Returns the parity/error status and line break status.
- **Prototype**: HID\_UART\_STATUS HidUart\_GetUartStatus (HID\_UART\_DEVICE device, WORD\* transmitFifoSize, WORD\* receiveFifoSize, BYTE\* errorStatus, BYTE\* lineBreakStatus)
- **Parameters**: 1. *device*—Device object pointer as returned by *HidUart\_Open()*.
	- 2. *transmitFifoSize*—Returns the number of bytes currently held in the device transmit FIFO.
	- 3. *receiveFifoSize*—Returns the number of bytes currently held in the device receive FIFO.
	- 4. *errorStatus*—Returns an error status bitmap describing parity and overrun errors. Calling this function clears the errors.

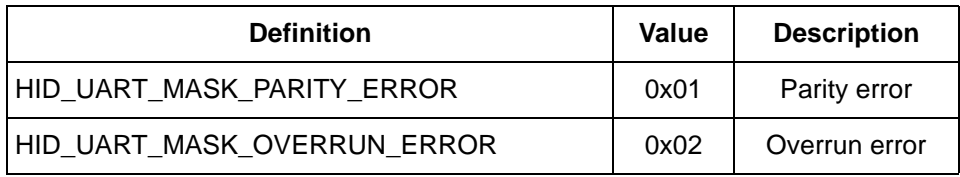

5. *lineBreakStatus*—Returns 0x01 if line break is currently active and 0x00 otherwise.

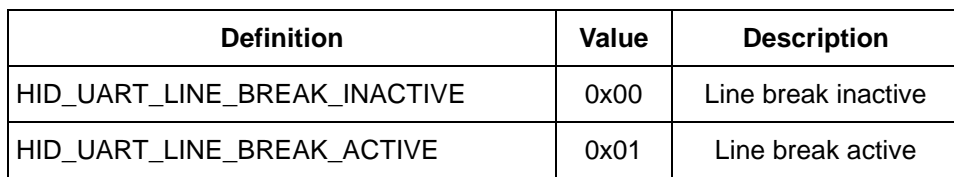

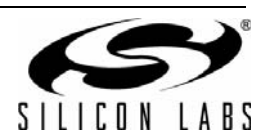

**Return Value**: HID\_UART\_STATUS = HID\_UART\_SUCCESS HID\_UART\_INVALID\_PARAMETER HID\_UART\_INVALID\_DEVICE\_OBJECT HID\_UART\_DEVICE\_IO\_FAILED

**Remarks**: The *transmitFifoSize* and *receiveFifoSize* only apply to data held in the device FIFOs; they do not include data queued in the HID driver or interface library.

### <span id="page-14-0"></span>**2.20. HidUart\_SetUartConfig**

- **Description**: Sets the baud rate, data bits, parity, stop bits, and flow control. Refer to the device data sheet for a list of supported configuration settings.
- **Prototype**: HID\_UART\_STATUS HidUart\_SetUartConfig (HID\_UART\_DEVICE device, DWORD baudRate, BYTE dataBits, BYTE parity, BYTE stopBits, BYTE flowControl)
- **Parameters**: 1. *device*—Device object pointer as returned by *HidUart\_Open()*.
	- 2. *baudRate* —The baud rate for UART communication. Default: 115200
	- 3. *dataBits*—The number of data bits for UART communication. Default: 8

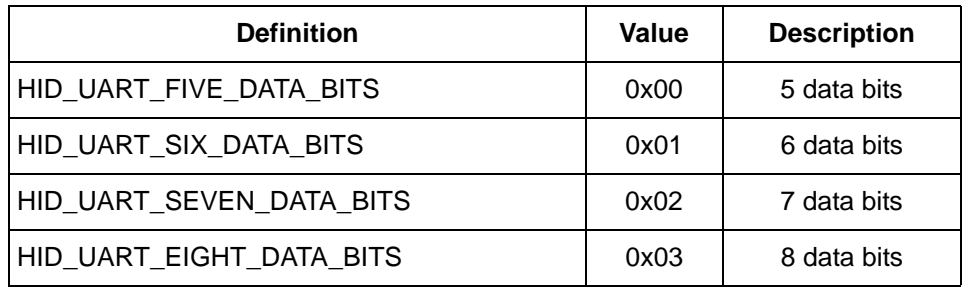

4. *parity*—The parity for UART communication. Default: No parity

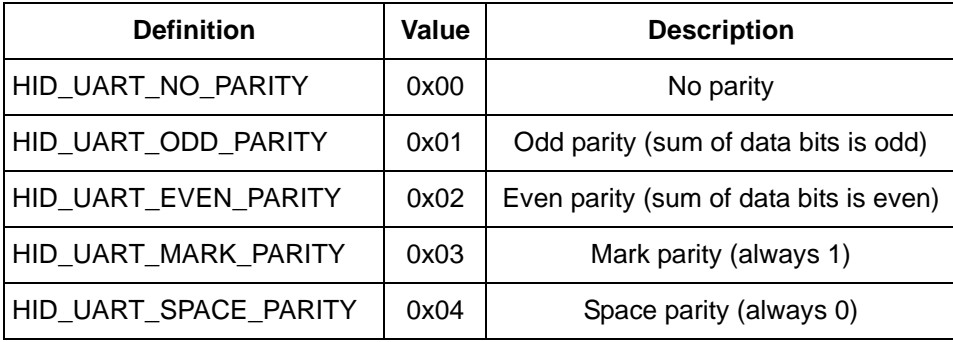

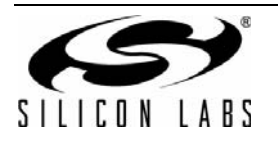

5. *stopBits*—The number of stop bits for UART communication. Default: 1

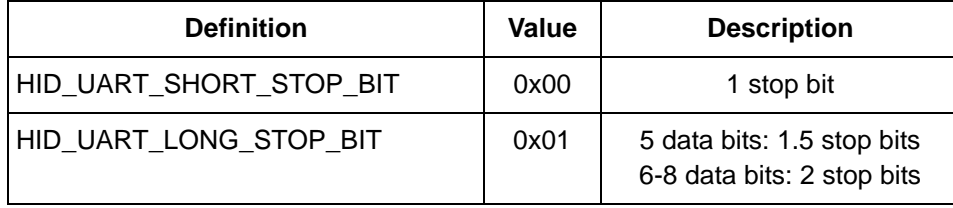

6. *flowControl*—The type of flow control for UART communication. Default: No flow control

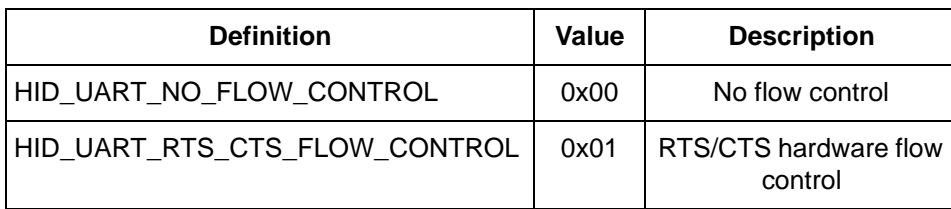

**Return Value**: HID\_UART\_STATUS = HID\_UART\_SUCCESS HID\_UART\_INVALID\_PARAMETER HID\_UART\_INVALID\_DEVICE\_OBJECT HID\_UART\_DEVICE\_IO\_FAILED

## <span id="page-15-0"></span>**2.21. HidUart\_GetUartConfig**

- **Description**: Gets the baud rate, data bits, parity, stop bits, and flow control. Refer to the device data sheet for a list of supported baud rates. See ["2.20. HidUart\\_SetUartConfig" on page 15.](#page-14-0)
- **Prototype**: HID\_UART\_STATUS HidUart\_GetUartConfig (HID\_UART\_DEVICE device, DWORD\* baudRate, BYTE\* dataBits, BYTE\* parity, BYTE\* stopBits, BYTE\* flowControl)
- **Parameters**: 1. *device*—Device object pointer as returned by *HidUart\_Open()*.
	- 2. *baudRate*—Returns the baud rate for UART communication.
	- 3. *dataBits*—Returns the number of data bits for UART communication.
	- 4. *parity*—Returns the parity for UART communication.
	- 5. *stopBits*—Returns the number of stop bits for UART communication.
	- 6. *flowControl*—Returns the type of flow control for UART communication.

**Return Value**: HID\_UART\_STATUS = HID\_UART\_SUCCESS HID\_UART\_INVALID\_PARAMETER HID\_UART\_INVALID\_DEVICE\_OBJECT HID\_UART\_DEVICE\_IO\_FAILED

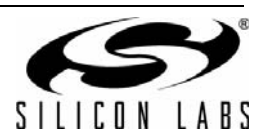

## <span id="page-16-0"></span>**2.22. HidUart\_StartBreak**

**Description**: Causes the device to transmit a line break, holding the TX pin low, for the specified duration in milliseconds.

- **Prototype**: HID\_UART\_STATUS HidUart\_StartBreak (HID\_UART\_DEVICE device, BYTE duration)
- **Parameters**: 1. *device*—Device object pointer as returned by *HidUart\_Open()*.
	- 2. *duration*—The length of time in milliseconds to transmit the line break (1–125 ms). A value of 0x00 indicates that the line break will be transmitted indefinitely until *HidUart\_StopBreak()* is called.

**Return Value**: HID\_UART\_STATUS = HID\_UART\_SUCCESS HID\_UART\_INVALID\_PARAMETER HID\_UART\_INVALID\_DEVICE\_OBJECT HID\_UART\_DEVICE\_IO\_FAILED HID\_UART\_DEVICE\_NOT\_SUPPORTED

#### <span id="page-16-1"></span>**2.23. HidUart\_StopBreak**

**Description:** Stops the device from transmitting a line break.

**Prototype**: HID\_UART\_STATUS HidUart\_StopBreak (HID\_UART\_DEVICE device)

**Parameters**: *device*—Device object pointer as returned by *HidUart\_Open()*.

**Return Value**: HID\_UART\_STATUS = HID\_UART\_SUCCESS HID\_UART\_INVALID\_DEVICE\_OBJECT HID\_UART\_DEVICE\_IO\_FAILED HID\_UART\_DEVICE\_NOT\_SUPPORTED

**Remarks**: This function is ignored if the device is not transmitting a line break.

#### <span id="page-16-2"></span>**2.24. HidUart\_Reset**

**Description**: Initiates a full device reset. Transmit and receive FIFOs will be cleared, UART settings will be reset to default values, and the device will re-enumerate.

**Prototype:** HID\_UART\_STATUS\_HidUart\_Reset (HID\_UART\_DEVICE device)

**Parameters**: *device*—Device object pointer as returned by *HidUart\_Open()*.

**Return Value**: HID\_UART\_STATUS = HID\_UART\_SUCCESS HID\_UART\_INVALID\_DEVICE\_OBJECT HID\_UART\_DEVICE\_IO\_FAILED

**Remarks**: Resetting the device will make the device's handle stale. Users must close the device using the old handle before proceeding to reconnect to the device. See more information on surprise removal. Default UART settings are as follows: 115200 8N1, no flow control.

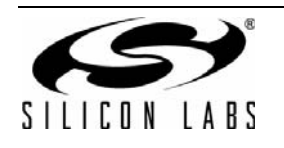

## <span id="page-17-0"></span>**2.25. HidUart\_ReadLatch**

**Description**: Gets the current port latch value from the device.

**Prototype**: HID\_UART\_STATUS HidUart\_ReadLatch (HID\_UART\_DEVICE device, WORD\* latchValue)

- **Parameters**: 1. *device*—Device object pointer as returned by *HidUart\_Open()*.
	- 2. *latchValue*—Returns the port latch value (Logic High = 1, Logic Low = 0). If a pin is configured as a GPIO input or flow control pin that is an input, then the corresponding bit represents the input value. If a pin is configured as a GPIO output pin or a flow control pin that is an output, then the corresponding bit represents the logic level driven on the pin.

**Return Value**: HID\_UART\_STATUS = HID\_UART\_SUCCESS HID\_UART\_INVALID\_DEVICE\_OBJECT HID\_UART\_INVALID\_PARAMETER HID\_UART\_DEVICE\_IO\_FAILED HID\_UART\_DEVICE\_NOT\_SUPPORTED

**Remarks**: See ["6. Port Latch Pin Definition" on page 46](#page-45-0) for more information on configuring GPIO and flow control pins. Bits 9 and 15 of *latchValue* are ignored.

#### <span id="page-17-1"></span>**2.26. HidUart\_WriteLatch**

**Description:** Sets the current port latch value to the device.

- **Prototype**: HID\_UART\_STATUS HidUart\_WriteLatch (HID\_UART\_DEVICE device, WORD latchValue, WORD latchMask)
- **Parameters**: 1. *device*—Device object pointer as returned by *HidUart\_Open()*.
	- 2. *latchValue*—Value to write to the port latch (Logic High = 1, Logic Low = 0). This function is used to set the values for GPIO pins or flow control pins that are configured as outputs. This function will not affect any pins that are not configured as outputs.
	- 3. *latchMask*—Determines which pins to change (Change = 1, Leave = 0).

**Return Value**: HID\_UART\_STATUS = HID\_UART\_SUCCESS HID\_UART\_INVALID\_DEVICE\_OBJECT HID\_UART\_DEVICE\_IO\_FAILED HID\_UART\_DEVICE\_NOT\_SUPPORTED

**Remarks**: See ["6. Port Latch Pin Definition" on page 46](#page-45-0) for more information on configuring GPIO and flow control pins. Bits 9 and 15 or *latchValue* and *latchMask* are ignored. Pins TX, RX, Suspend, and / Suspend cannot be written to using this function.

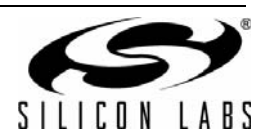

## <span id="page-18-0"></span>**2.27. HidUart\_GetPartNumber**

**Description:** Retrieves the part number and version of the CP211x device.

- **Prototype**: HID\_UART\_STATUS HidUart\_GetPartNumber (HID\_UART\_DEVICE device, BYTE\* partNumber, BYTE\* version)
- **Parameters**: 1. *device*—Device object pointer as returned by *HidUart\_Open()*.
	- 2. *partNumber*—Returns the device part number.

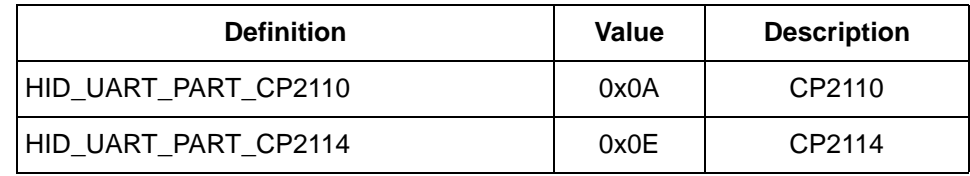

3. *version*—Returns the version. This value is not user-programmable.

**Return Value**: HID\_UART\_STATUS=HID\_UART\_SUCCESS

HID\_UART\_INVALID\_DEVICE\_OBJECT HID\_UART\_INVALID\_PARAMETER HID\_UART\_DEVICE\_IO\_FAILED

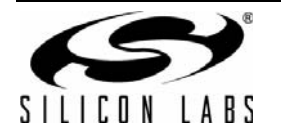

## <span id="page-19-0"></span>**2.28. HidUart\_GetLibraryVersion**

**Description**: Returns the HID-to-UART Interface Library version.

- **Prototype**: HID\_UART\_STATUS HidUart\_GetLibraryVersion (BYTE\* major, BYTE\* minor, BOOL\* release)
- **Parameters:** 1. *major*—Returns the major library version number. This value ranges from 0 to 255.
	- 2. *minor*—Returns the minor library version number. This value ranges from 0 to 255.
	- 3. *release*—Returns *TRUE* if the library is a release build, otherwise the library is a Debug build.
- **Return Value**: HID\_UART\_STATUS = HID\_UART\_SUCCESS HID\_UART\_INVALID\_PARAMETER

#### <span id="page-19-2"></span>**2.29. HidUart\_GetHidLibraryVersion**

- **Description**: Returns the version of the HID Device Interface Library that is currently in use.
- **Prototype**: HID\_UART\_STATUS HidUart\_GetHidLibraryVersion (BYTE\* major, BYTE\* minor, BOOL\* release)
- **Parameters:** 1. *major*—Returns the major library version number. This value ranges from 0 to 255.
	- 2. *minor*—Returns the minor library version number. This value ranges from 0 to 255.
	- 3. *release*—Returns *TRUE* if the library is a release build, otherwise the library is a Debug build.

**Return Value**: HID\_UART\_STATUS = HID\_UART\_SUCCESS HID\_UART\_INVALID\_PARAMETER

#### <span id="page-19-1"></span>**2.30. HidUart\_GetHidGuid**

- **Description**: Obtains the HID GUID. This can be used to register for surprise removal notifications. (Windows only)
- **Prototype**: HID\_UART\_STATUS HidUart\_GetHidGuid (void\* guid)
- **Parameters**: 1. *guid*—Returns the HID GUID.
- **Return Value**: HID\_UART\_STATUS = HID\_UART\_SUCCESS HID\_UART\_INVALID\_PARAMETER

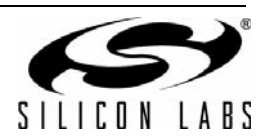

## **3. User Customization API Functions**

The following parameters are programmable on the device. Different functions are provided to program these parameters. Each of these functions can only be called once for each device and apply to the CP2110 and CP2114.

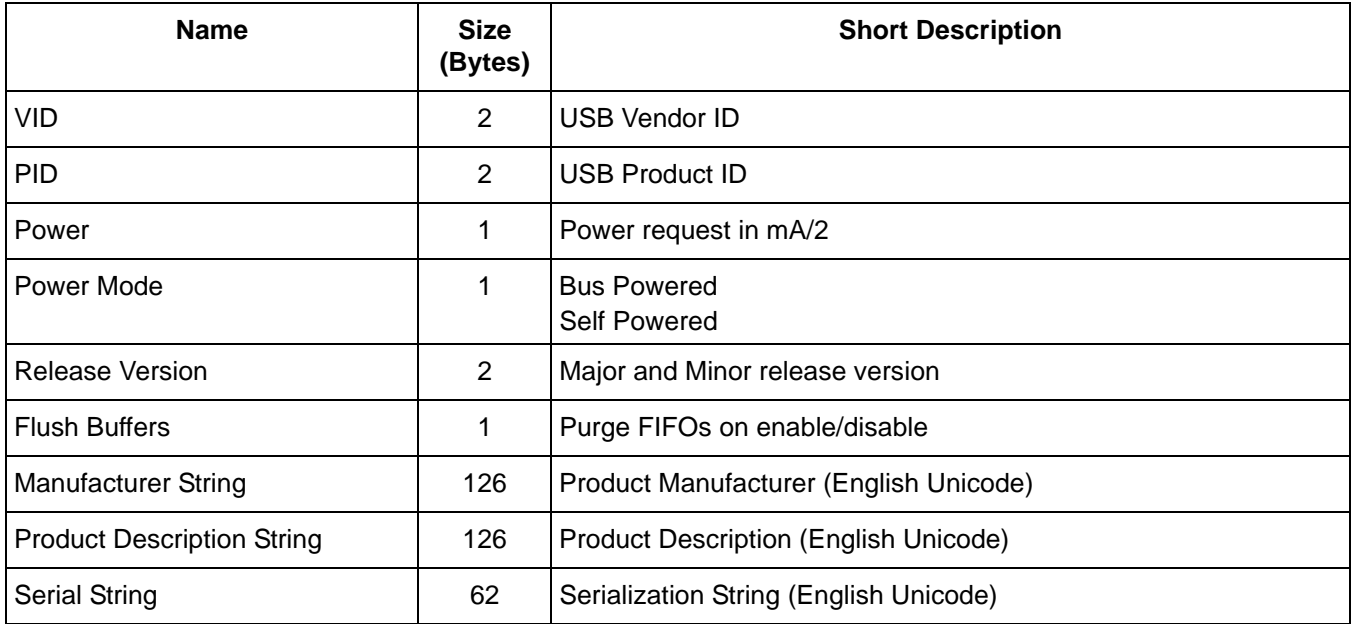

The following API functions are provided to allow user customization / one-time programming:

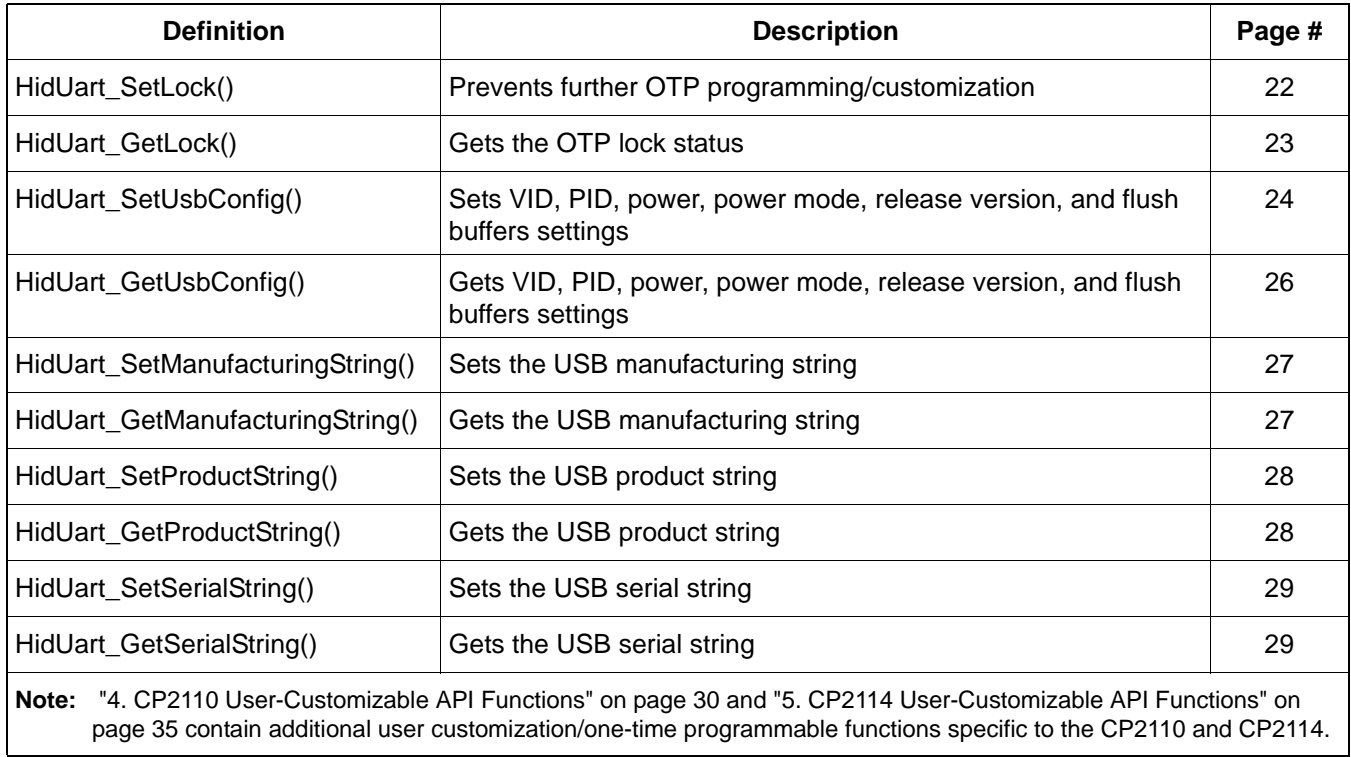

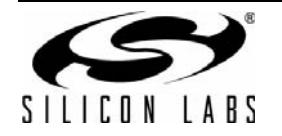

## <span id="page-21-0"></span>**3.1. HidUart\_SetLock**

**Description**: Permanently locks/disables device customization.

**Prototype**: HID\_UART\_STATUS HidUart\_SetLock (HID\_UART\_DEVICE device, WORD lock)

**Parameters**: 1. *device*—Device object pointer as returned by *HidUart\_Open()*.

2. *lock*—Bitmask specifying which fields can be customized/programmed and which fields are already customized.

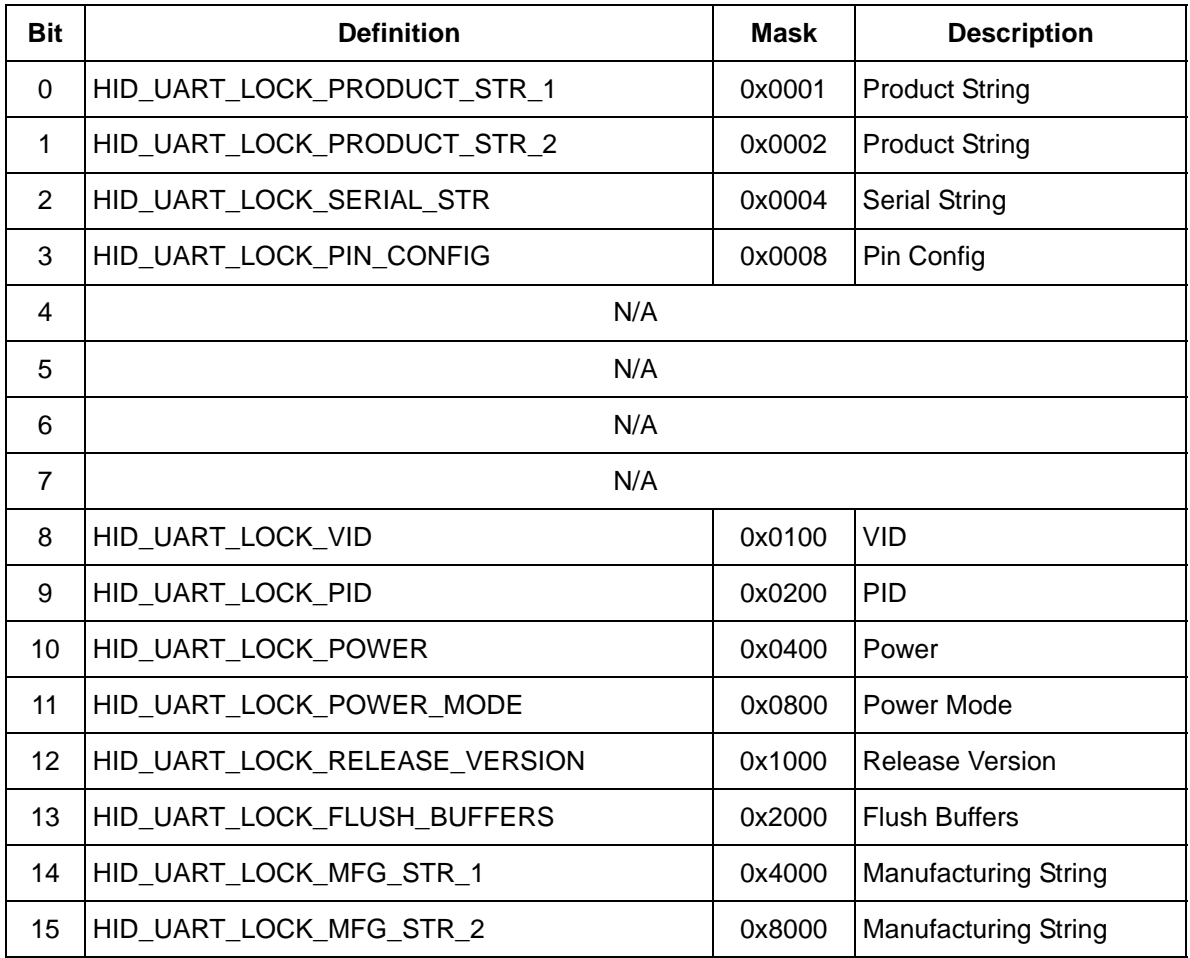

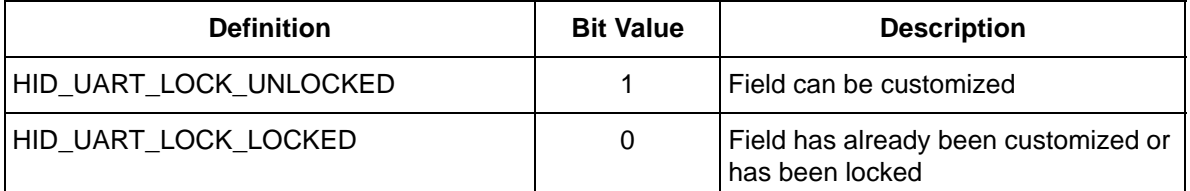

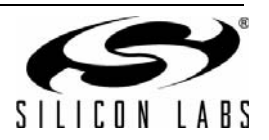

**Return Value**: HID\_UART\_STATUS = HID\_UART\_SUCCESS HID\_UART\_INVALID\_DEVICE\_OBJECT HID\_UART\_DEVICE\_IO\_FAILED

**Remarks**: When this function is successfully called, the specified fields are fully locked and cannot be further customized. The user customization functions can be called and may return *HID\_UART\_SUCCESS* even though the device was not programmed. Call the function's corresponding get function to verify that customization was successful. Each field is stored in one time programmable memory (OTP) and can only be customized once. After a field is customized, the corresponding lock bits are set to 0.

#### <span id="page-22-0"></span>**3.2. HidUart\_GetLock**

- **Description:** Returns the device customization lock status.
- **Prototype**: HID\_UART\_STATUS HidUart\_GetLock (HID\_UART\_DEVICE device, WORD\* lock)
- **Parameters**: 1. *device*—Device object pointer as returned by *HidUart\_Open()*.
	- 2. *lock*—Returns a bitmask specifying which fields are locked.

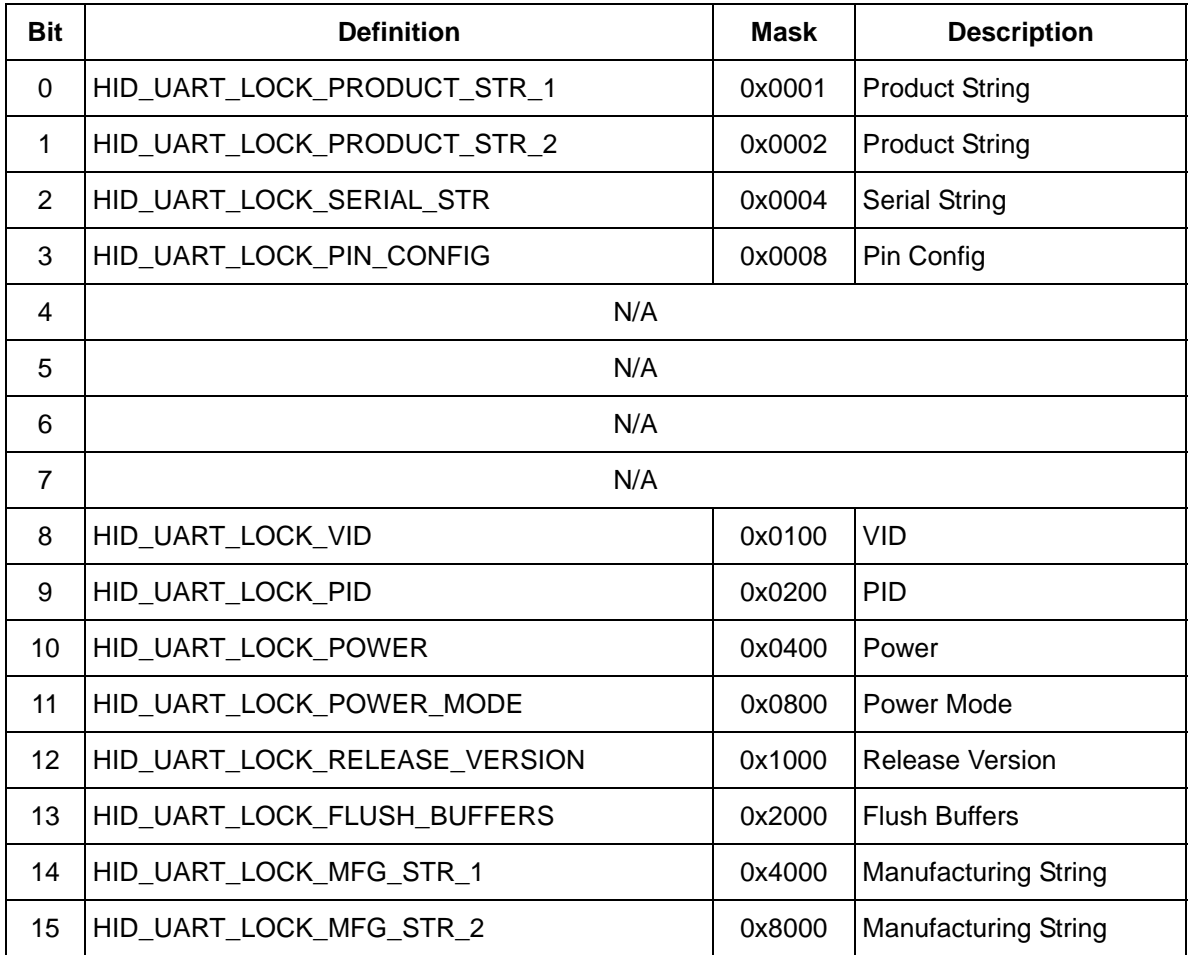

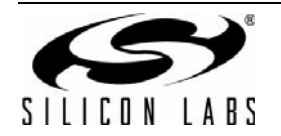

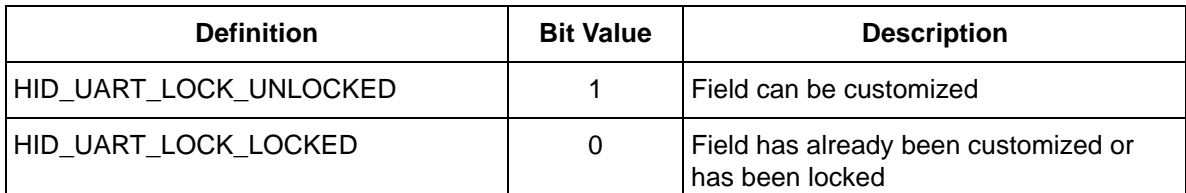

**Return Value**:HID\_UART\_STATUS = HID\_UART\_SUCCESS HID\_UART\_INVALID\_DEVICE\_OBJECT HID\_UART\_INVALID\_PARAMETER HID\_UART\_DEVICE\_IO\_FAILED

### <span id="page-23-0"></span>**3.3. HidUart\_SetUsbConfig**

- **Description**: Allows one-time customization of the USB configuration, which includes vendor ID, product ID, power, power mode, release version, and flush buffers setting. Each field can be independently programmed one time each via the mask field.
- **Prototype**: HID\_UART\_STATUS HidUart\_SetUsbConfig (HID\_UART\_DEVICE device, WORD vid, WORD pid, BYTE power, BYTE powerMode, WORD releaseVersion, BYTE flushBuffers, BYTE mask)
- **Parameters**: 1. *device*—Device object pointer as returned by *HidUart\_Open()*.
	- 2. *vid*—Vendor ID.
	- 3. *pid*—Product ID.
	- 4. *power*—Specifies the current requested by the device in milliamps/2. The maximum power setting is 500 mA or 250 (0xFA). This value only applies when the device is configured to be bus powered.
	- 5. *powerMode*—Configures the device as bus powered or self powered.

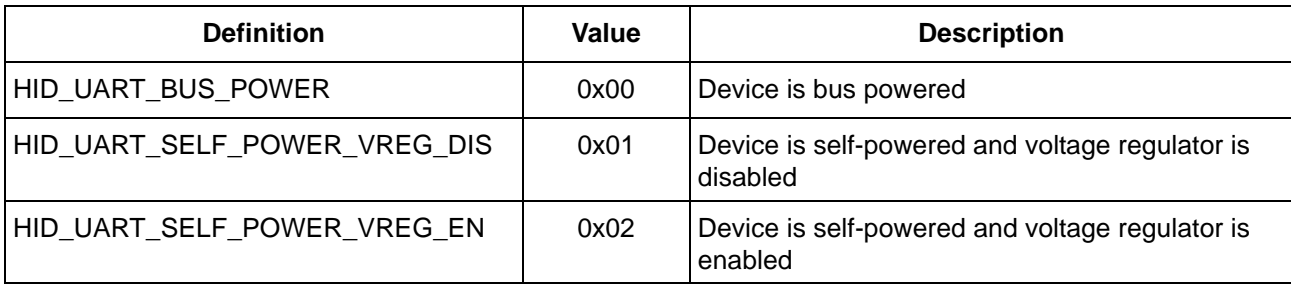

- 6. *releaseVersion*—The release version. The MSB is the major revision and the LSB is the minor revision. Both revisions can be programmed to any value from 0 to 255.
- 7. *flushBuffers*—Bitmask specifying whether the RX and/or TX FIFOs are purged upon a device open and/or close.

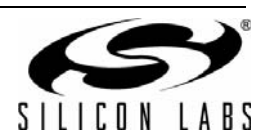

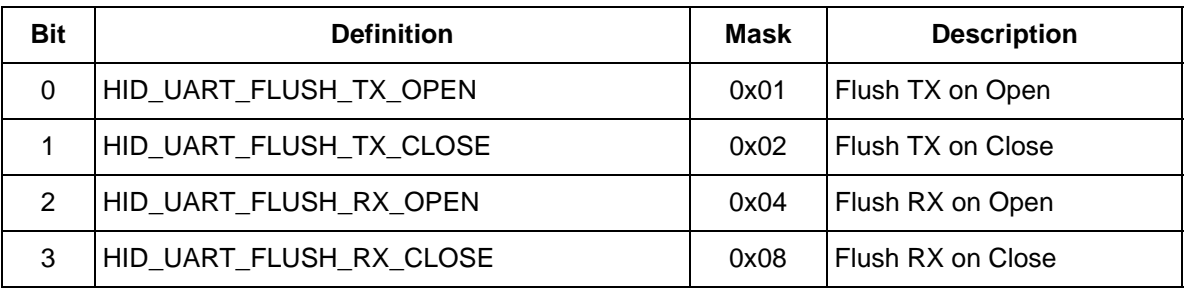

8. *mask*—Bitmask specifying which fields to customize.

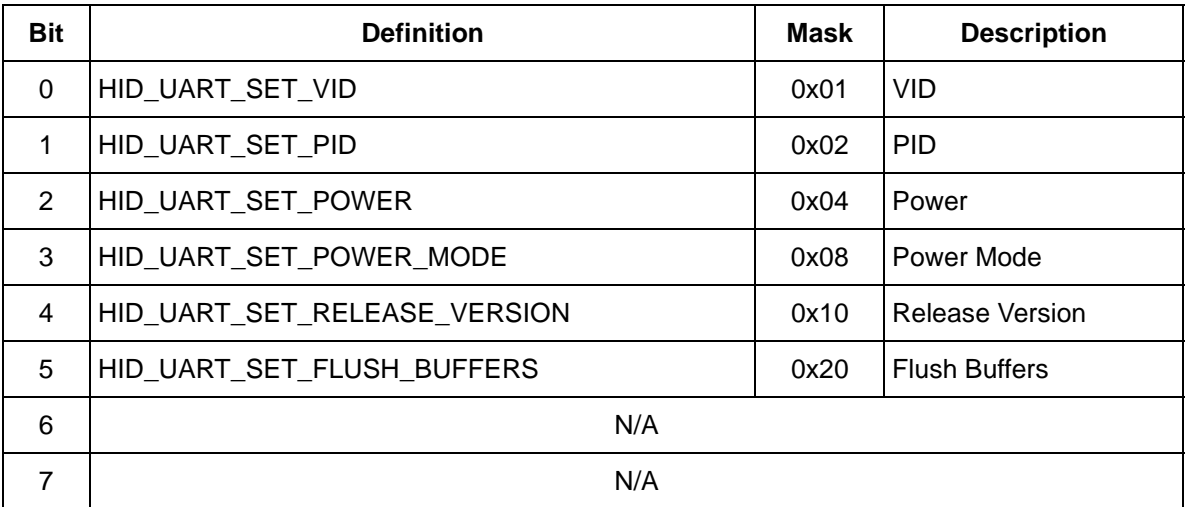

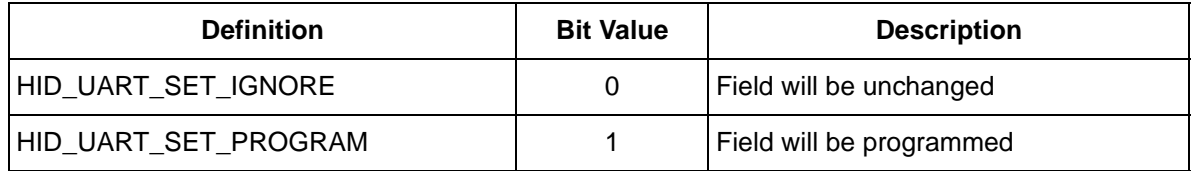

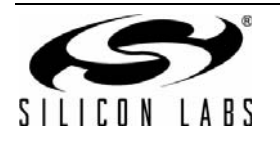

## <span id="page-25-0"></span>**3.4. HidUart\_GetUsbConfig**

- **Description**: Retrieves USB configuration, which includes vendor ID, product ID, power, power mode, release version, and flush buffers setting.
- **Prototype**: HID\_UART\_STATUS HidUart\_GetUsbConfig (HID\_UART\_DEVICE device, WORD\* vid, WORD\* pid, BYTE\* power, BYTE\* powerMode, WORD\* releaseVersion, BYTE\* flushBuffers)
- **Parameters**: 1. *device*—Device object pointer as returned by *HidUart\_Open()*.
	- 2. *vid*—Returns the vendor ID.
	- 3. *pid*—Returns the product ID.
	- 4. *power*—Returns the current requested by the device in milliamps/2. This value only applies when the device is bus powered.
	- 5. *powerMode*—Returns the device power mode.

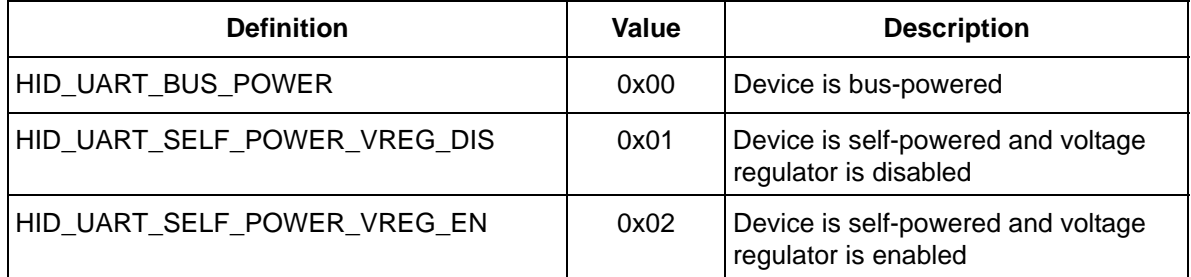

- 6. *releaseVersion*—Returns the release version. The MSB is the major revision and the LSB is the minor revision. Both revisions can be programmed to any value from 0 to 255.
- 7. *flushBuffers*—Returns a bitmask specifying whether the RX and/or TX FIFOs are purged upon a device open and/or close.

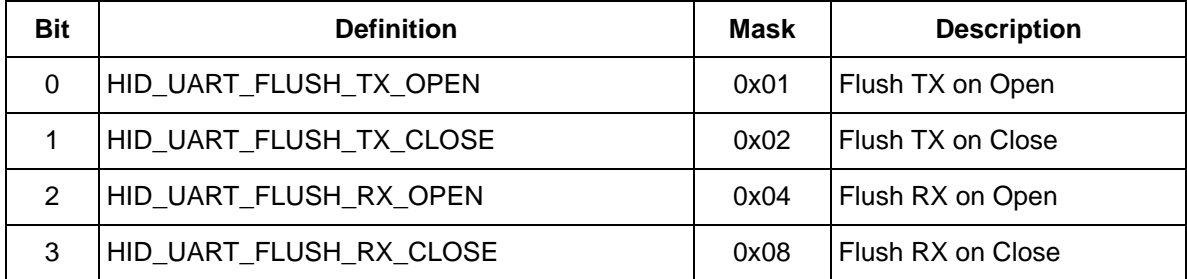

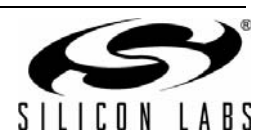

## <span id="page-26-0"></span>**3.5. HidUart\_SetManufacturingString**

**Description**: Allows one-time customization of the USB manufacturing string.

**Prototype**: HID\_UART\_STATUS\_HidUart\_SetManufacturingString (HID\_UART\_DEVICE device, char\* manufacturingString, BYTE strlen)

- **Parameters**: 1. *device*—Device object pointer as returned by *HidUart\_Open()*.
	- 2. *manufacturingString*—Variable of type HID\_UART\_CP2110/4\_MFG\_STR, a 62-byte character buffer containing the ASCII manufacturing string.
	- 3. *strlen*—The length of *manufacturingString* in bytes. The maximum string length is 62 bytes.

**Return Value**: HID\_UART\_STATUS = HID\_UART\_SUCCESS HID\_UART\_INVALID\_DEVICE\_OBJECT HID\_UART\_INVALID\_PARAMETER HID\_UART\_DEVICE\_IO\_FAILED

#### <span id="page-26-1"></span>**3.6. HidUart\_GetManufacturingString**

- **Description:** Retrieves the USB manufacturing string.
- **Prototype**: HID\_UART\_STATUS HidUart\_GetManufacturingString (HID\_UART\_DEVICE device, char\* manufacturingString, BYTE\* strlen)
- **Parameters**: 1. *device*—Device object pointer as returned by *HidUart\_Open()*.
	- 2. *manufacturingString*—Variable of type HID\_UART\_CP2110/4\_MFG\_STR, a 62-byte character buffer that will contain the ASCII manufacturing string.
	- 3. *strlen*—Returns the length of the string in bytes.

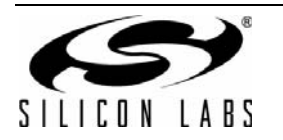

## <span id="page-27-0"></span>**3.7. HidUart\_SetProductString**

**Description**: Allows one-time customization of the USB product string.

**Prototype**: HID\_UART\_STATUS HidUart\_SetProductString (HID\_UART\_DEVICE device, char\* productString, BYTE strlen)

- **Parameters**: 1. *device*—Device object pointer as returned by *HidUart\_Open()*.
	- 2. *productString*—Variable of type HID\_UART\_CP2110/4\_PRODUCT\_STR, a 62-byte character buffer containing the ASCII product string.
	- 3. *strlen*—The length of *productString* in bytes. The maximum string length is 62 bytes.

**Return Value**: HID\_UART\_STATUS = HID\_UART\_SUCCESS HID\_UART\_INVALID\_DEVICE\_OBJECT HID\_UART\_INVALID\_PARAMETER HID\_UART\_DEVICE\_IO\_FAILED

### <span id="page-27-1"></span>**3.8. HidUart\_GetProductString**

- **Description:** Retrieves the USB product string.
- **Prototype**: HID\_UART\_STATUS HidUart\_GetProductString (HID\_UART\_DEVICE device, char\* productString, BYTE\* strlen)
- **Parameters**: 1. *device*—Device object pointer as returned by *HidUart\_Open()*.
	- 2. *productString*—Variable of type HID\_UART\_CP2110/4\_PRODUCT\_STR, a 62-byte character buffer that will contain the ASCII product string.
	- 3. *strlen*—Returns the length of the string in bytes.

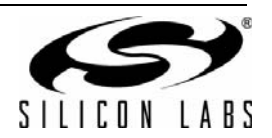

## <span id="page-28-0"></span>**3.9. HidUart\_SetSerialString**

**Description**: Allows one-time customization of the USB serial string.

- **Prototype**: HID\_UART\_STATUS\_HidUart\_SetSerialString (HID\_UART\_DEVICE device, char\* serialString, BYTE strlen)
- **Parameters**: 1. *device*—Device object pointer as returned by *HidUart\_Open()*.
	- 2. *serialString*—Variable of type HID\_UART\_CP2110/4\_SERIAL\_STR, a 30-byte character buffer containing the ASCII serial string.
	- 3. *strlen*—The length of *serialString* in bytes. The maximum string length is 30 bytes.

**Return Value**: HID\_UART\_STATUS = HID\_UART\_SUCCESS HID\_UART\_INVALID\_DEVICE\_OBJECT HID\_UART\_INVALID\_PARAMETER HID\_UART\_DEVICE\_IO\_FAILED

#### <span id="page-28-1"></span>**3.10. HidUart\_GetSerialString**

- **Description**: Retrieves the USB product string.
- **Prototype**: HID\_UART\_STATUS HidUart\_GetSerialString (HID\_UART\_DEVICE device, char\* serialString, BYTE\* strlen)
- **Parameters**: 1. *device*—Device object pointer as returned by *HidUart\_Open()*.
	- 2. *serialString*—Variable of type HID\_UART\_CP2110/4\_SERIAL\_STR, a 30-byte character buffer that will contain the Unicode product string.
	- 3. *strlen*—Returns the length of the string in bytes.

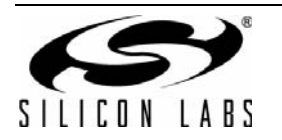

## <span id="page-29-0"></span>**4. CP2110 User-Customizable API Functions**

The following parameters are programmable on the CP2110. Different functions are provided to program these parameters. Each of these functions can only be called once for each device.

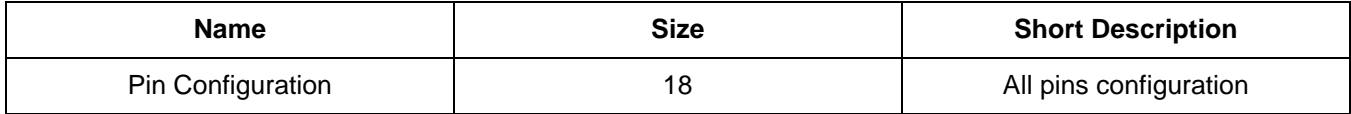

The following API functions are provided to allow user customization / one-time programming:

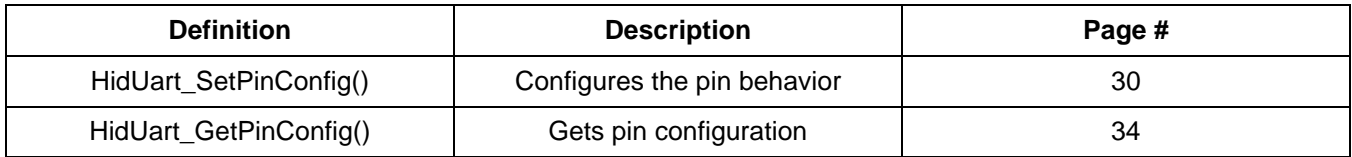

### <span id="page-29-1"></span>**4.1. HidUart\_SetPinConfig**

**Description**: Allows one-time configuration of the GPIO mode for each pin.

- **Prototype**: HID\_UART\_STATUS HidUart\_SetPinConfig(HID\_UART\_DEVICE device, BYTE\* pinConfig, BOOL useSuspendValues, WORD suspendValue, WORD suspendMode, BYTE rs485Level, BYTE clkDiv);
- **Parameters**: 1. *device*—Device object pointer as returned by *HidUart\_Open()*.
	- 2. *pinConfig*—A pointer to a 13-byte array that configures the GPIO mode for each of the 13 pins. The RX pin is not configurable.

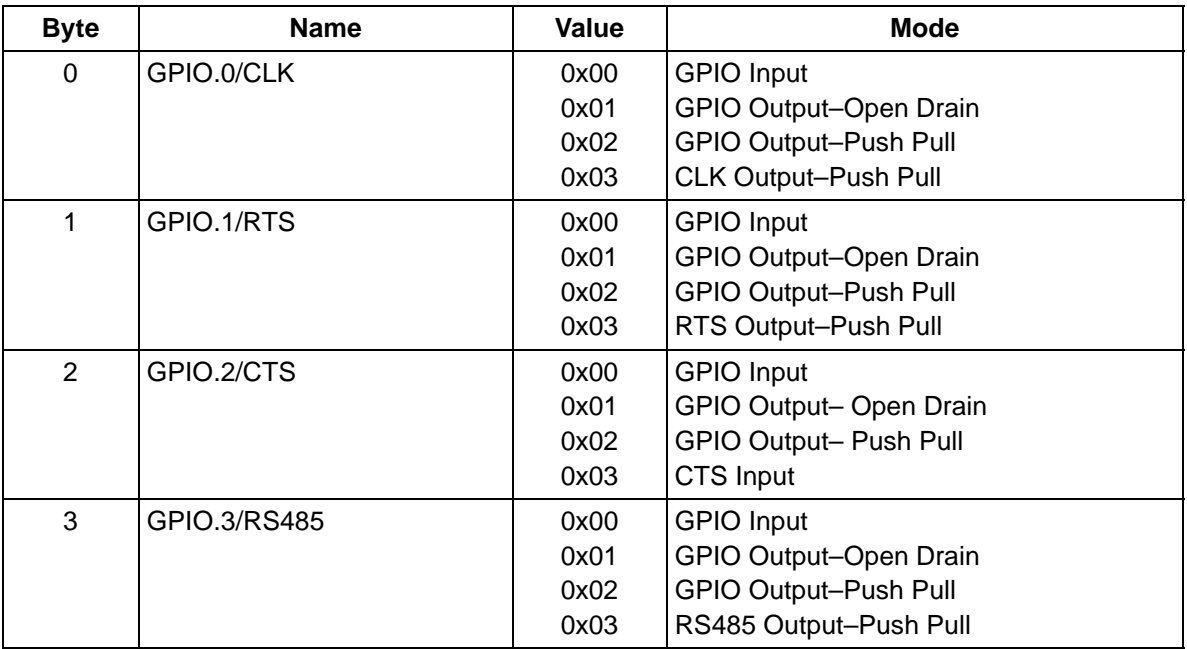

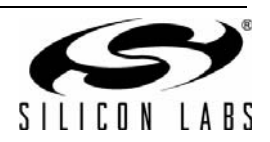

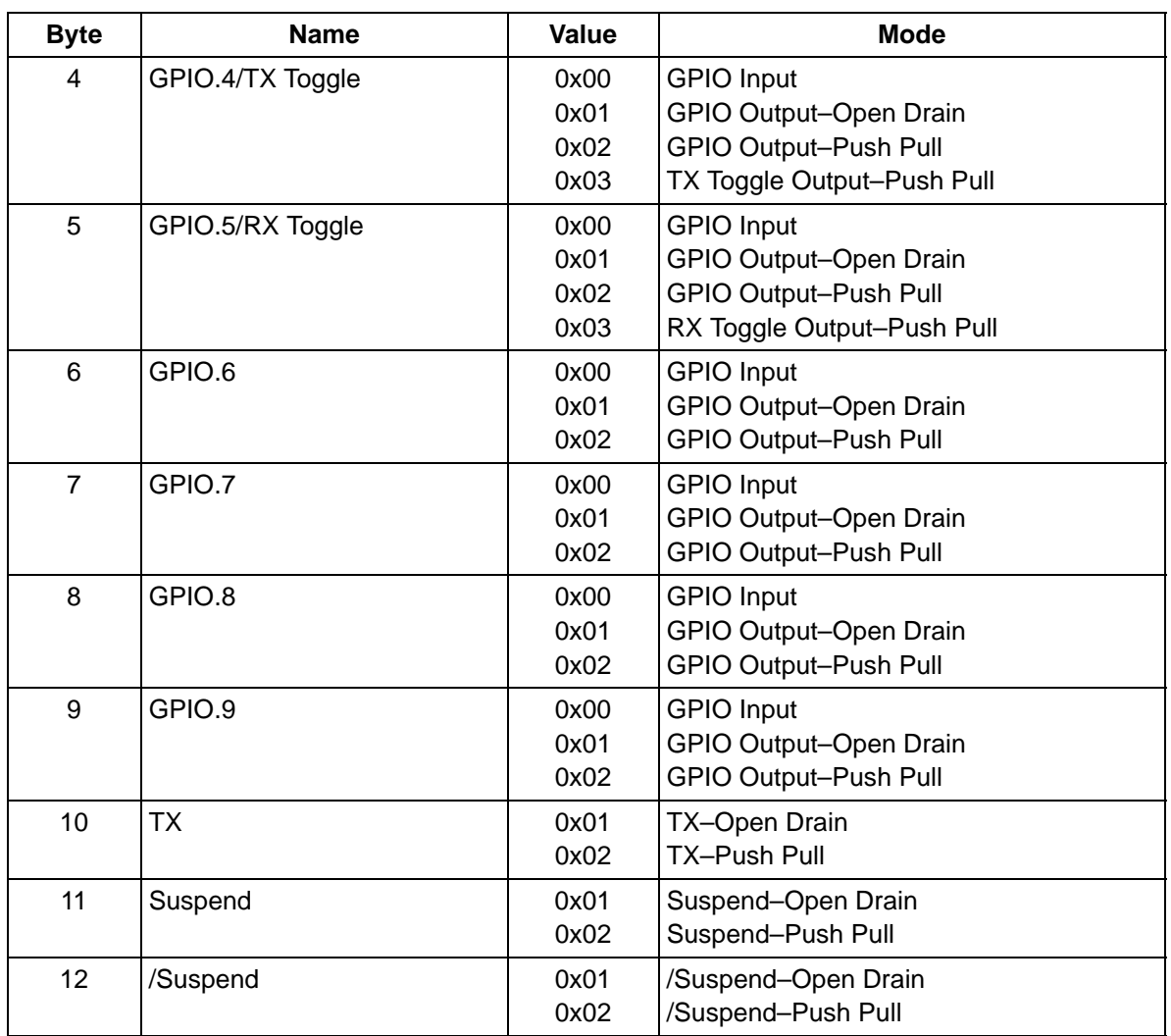

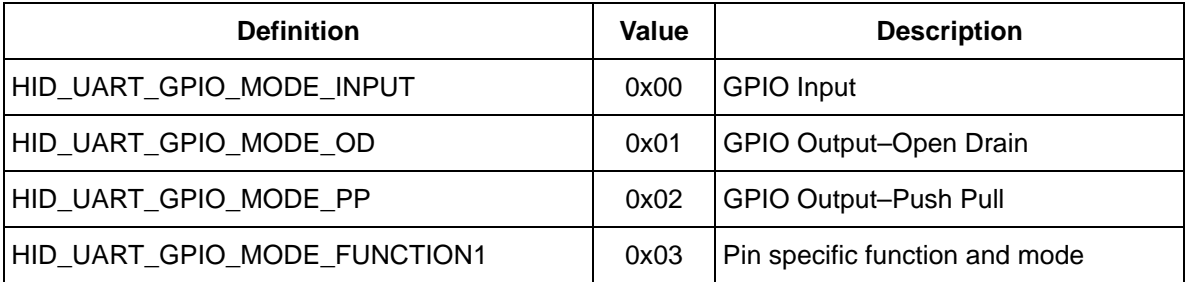

- 3. *useSuspendValues*—Specifies if the device is to use suspendValue and suspendMode when device is in USB suspend. If set to 1, the device will use these values. If cleared to 0, the device's GPIO pins will remain in the state they were in before entering USB suspend.
- 4. *suspendValue*–This is the latch value that will be driven on each GPIO pin when the device is in a suspend state.

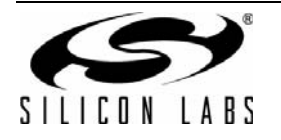

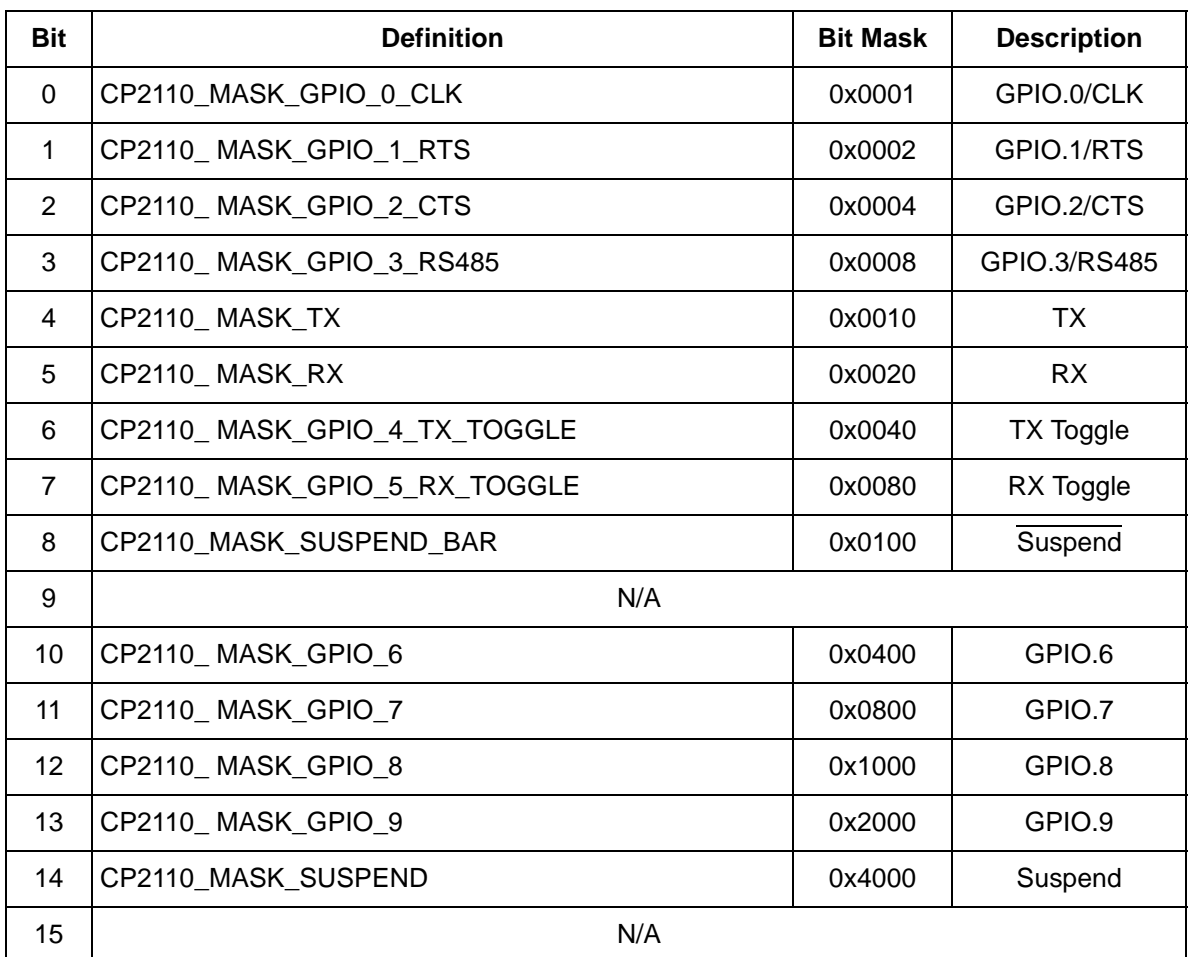

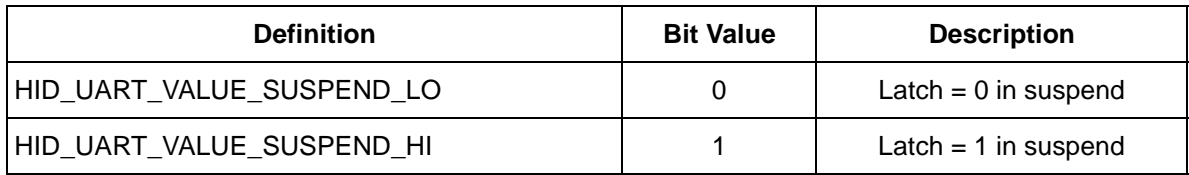

5. *suspendMode*—Specifies the mode for each GPIO pin when the device is in a suspend state.

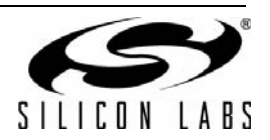

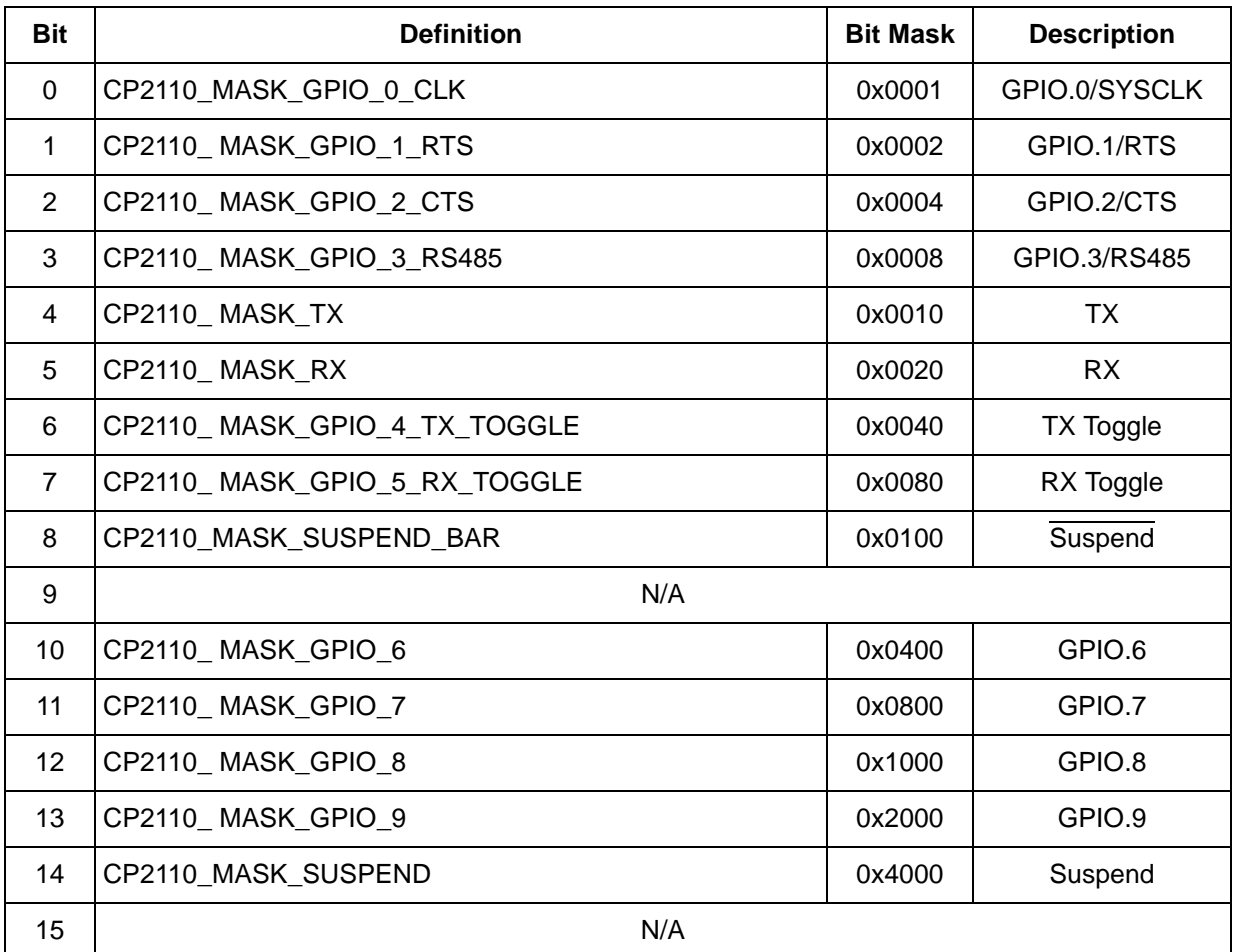

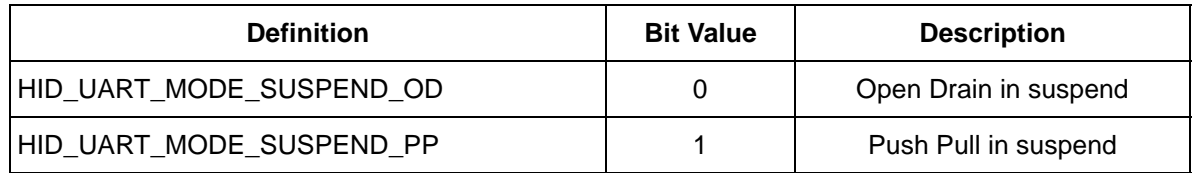

6. *rs485Level*—Specifies the RS-485 pin level of GPIO.2 when configured in RS-485 mode.

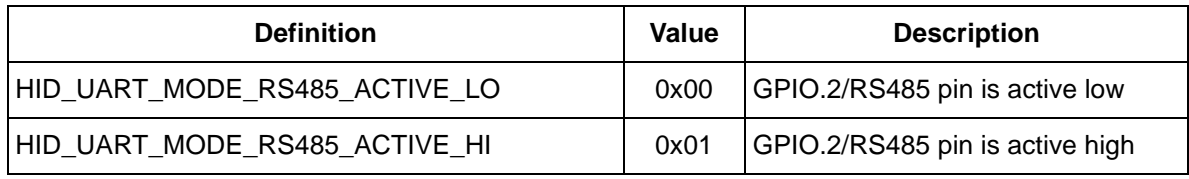

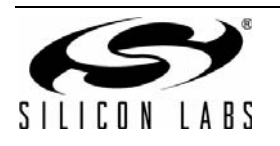

7. *clkDiv*—Divider applied to GPIO0\_CLK clock output. When 0, the output frequency is 24 MHz. For 1–255, the output frequency is 24 MHz/(2 x *clkDiv*).

**Return Value**: HID\_UART\_STATUS = HID\_UART\_SUCCESS HID\_UART\_INVALID\_DEVICE\_OBJECT HID\_UART\_INVALID\_PARAMETER HID\_UART\_DEVICE\_IO\_FAILED HID\_UART\_DEVICE\_NOT\_SUPPORTED

## <span id="page-33-0"></span>**4.2. HidUart\_GetPinConfig**

**Description**: Retrieves the GPIO mode configuration for each pin.

- **Prototype**: HID\_UART\_STATUS HidUart\_GetPinConfig(HID\_UART\_DEVICE device, BYTE\* pinConfig, BOOL\* useSuspendValues, WORD\* suspendValue, WORD\* suspendMode, BYTE\* rs485Level, BYTE\* clkDiv);
- **Parameters**: 1. *device*—Device object pointer as returned by *HidUart\_Open()*.
	- 2. *pinConfig*—A pointer to a 13-byte array that will contain the GPIO mode configuration for each of the 13 pins.
	- 3. *useSuspendValues*—Returns the configuration for using the values in suspendValue and suspendMode when in suspend mode. This bit is the same as bit 15 of suspendMode.
	- 4. *suspendValue*—Returns the latch value that will be driven on each GPIO pin when the device is in a suspend state.
	- 5. *suspendMode*—Returns the mode for each GPIO pin when the device is in a suspend state.
	- 6. *rs485Level*—Returns the RS-485 pin level of GPIO.2 when configured in RS–485 mode.
	- 7. *clkDiv*—Divider applied to GPIO0\_CLK clock output. When 0, the output frequency is 24 MHz. For 1–255, the output frequency is 24 MHz/(2 x *clkDiv*).

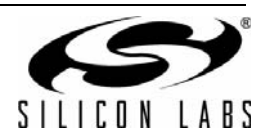

## <span id="page-34-0"></span>**5. CP2114 User-Customizable API Functions**

The following API functions access customizable features of CP2114 devices.

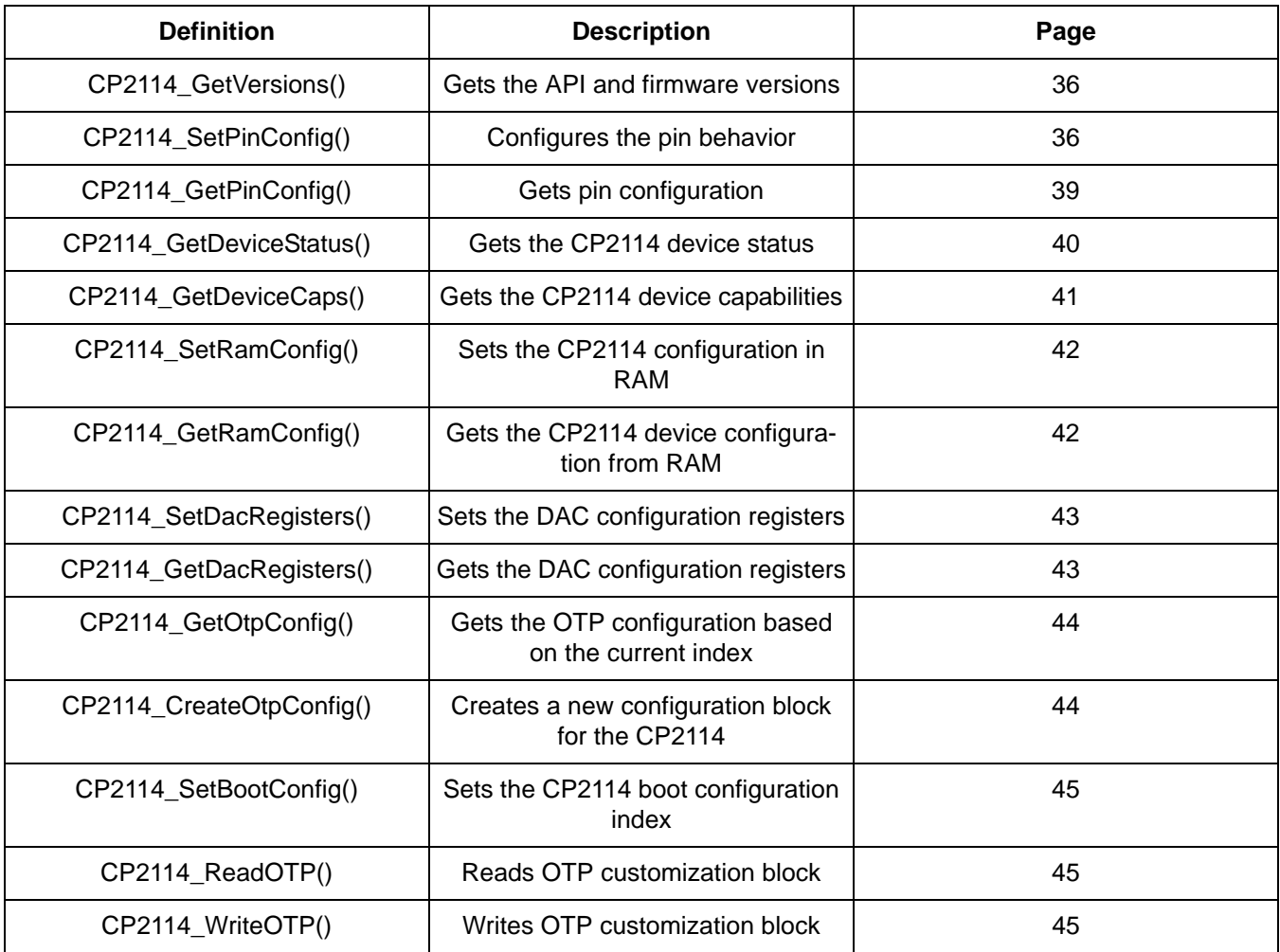

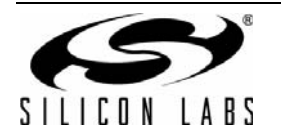

## <span id="page-35-0"></span>**5.1. CP2114\_GetVersions**

**Description:** Returns the CP2114 API and firmware versions.

**Prototype**: HID\_UART\_STATUS CP2114\_GetVersions(HID\_UART\_DEVICE device, BYTE\* api\_version, BYTE\* fw\_version);

- **Parameters**: 1. *device*—Device object pointer as returned by *HidUart\_Open()*.
	- 2. *api\_version*—Returns the API version of the device.
	- 3. *fw\_version*—Returns the firmware version of the device.

**Return Value**: HID\_UART\_STATUS = HID\_UART\_SUCCESS HID\_UART\_INVALID\_DEVICE\_OBJECT HID\_UART\_INVALID\_PARAMETER HID\_UART\_DEVICE\_IO\_FAILED HID\_UART\_DEVICE\_NOT\_SUPPORTED

## <span id="page-35-1"></span>**5.2. CP2114\_SetPinConfig**

**Description**: Allows one-time configuration of the GPIO mode for each pin.

**Prototype**: HID\_UART\_STATUS CP2114\_SetPinConfig(HID\_UART\_DEVICE device, BYTE\* pinConfig, BOOL useSuspendValues, WORD suspendValue, WORD suspendMode, BYTE clkDiv)

**Parameters**: 1. *device*—Device object pointer as returned by *HidUart\_Open()*.

2. *pinConfig*—A pointer to a 14-byte array that configures the GPIO mode or dedicated function for each of the 14 pins.

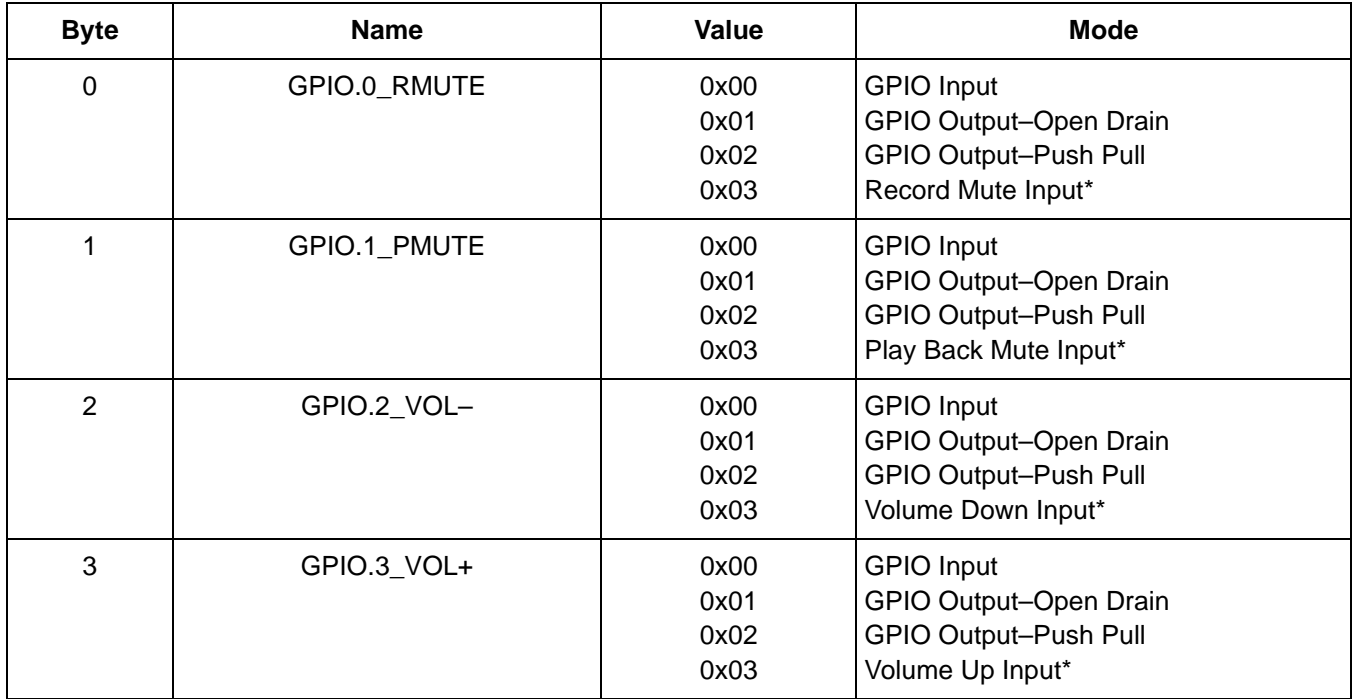

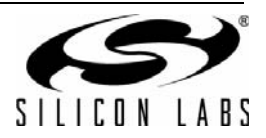

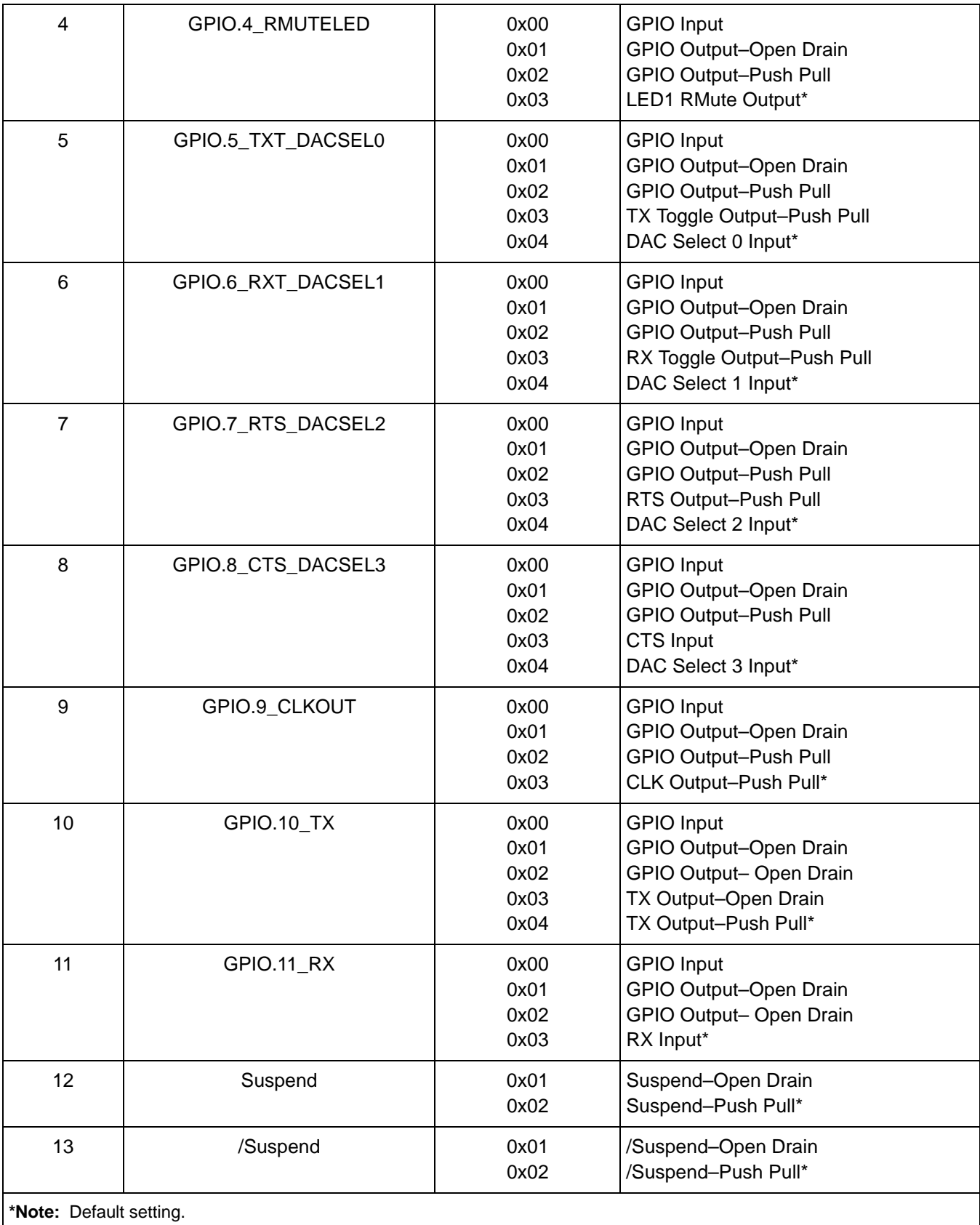

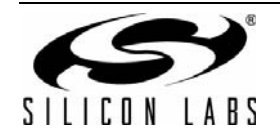

- *useSuspendValues*—Specifies if the device is to use suspendValue and suspendMode when device is in USB suspend. If set to 1, the device will use these values. If cleared to 0, the device's GPIO pins will remain in the state they were in before entering USB suspend.
- *suspendValue*—This is the latch value that will be driven on each GPIO pin except Suspend and / Suspend when the device is in a suspend state.

*suspendMode*—Specifies the mode for each GPIO pin when the device is in a suspend state.

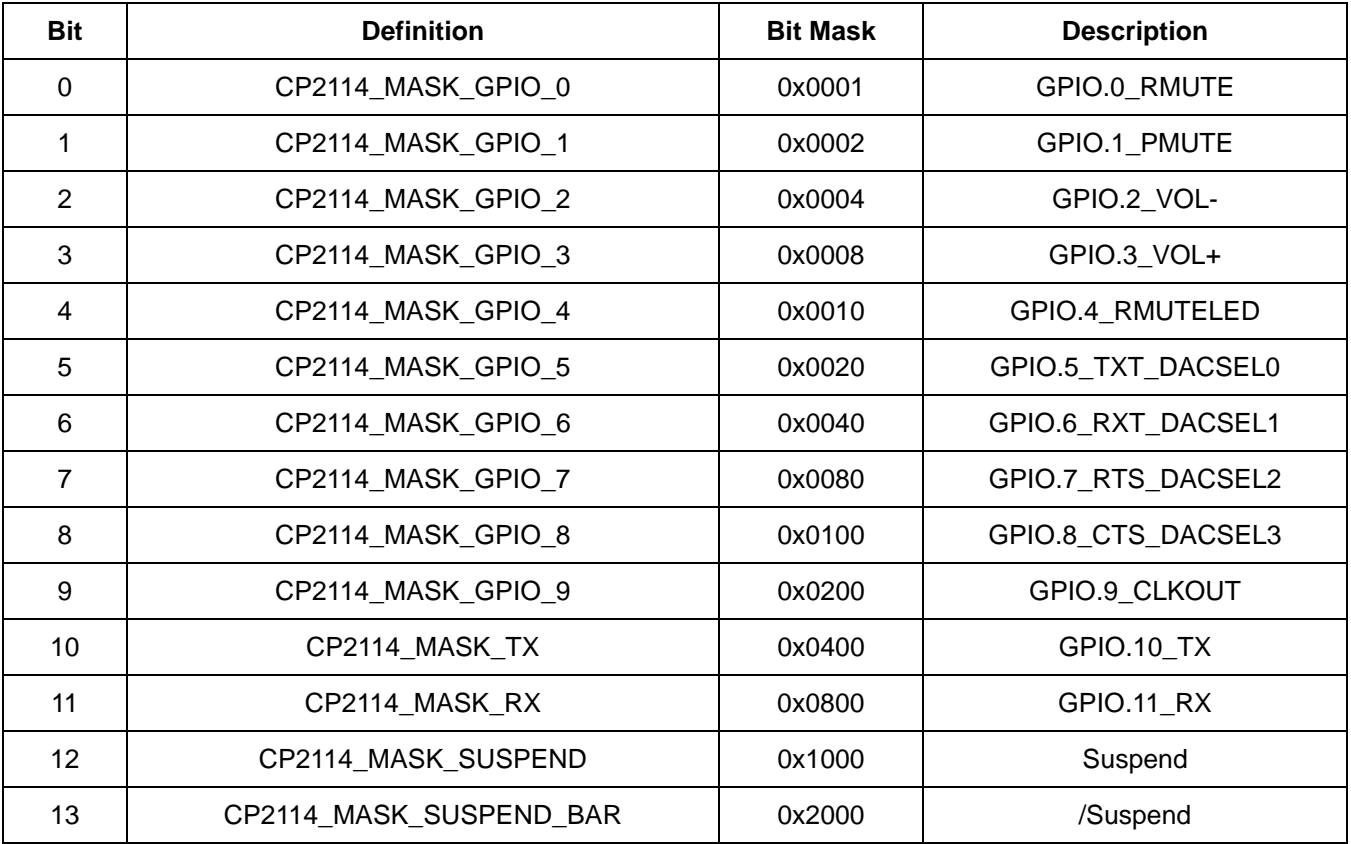

*clkDiv*—Divider applied to GPIO9./CLK clock output when the pin is configured to CLK Output-Push Pull. When 0, the output frequency is SYSCLK/(2x256). For 1-255, the output frequency is SYSCLK/(2 x clkDiv). SYSCLK can be either 48MHz or 49.152MHz depending on the configuration.

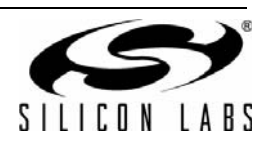

## <span id="page-38-0"></span>**5.3. CP2114\_GetPinConfig**

**Description:** Retrieves the GPIO mode configuration for each pin.

- **Prototype**: HID\_UART\_STATUS CP2114\_GetPinConfig(HID\_UART\_DEVICE device, BYTE\* pinConfig, BOOL\* useSuspendValues, WORD\* suspendValue, WORD\* suspendMode, BYTE\* clkDiv)
- **Parameters**: 1. *device*—Device object pointer as returned by *HidUart\_Open()*.
	- 2. *pinConfig*—A pointer to a 14-byte array to store GPIO mode configuration or dedicated function for each of the 14 pins.
	- 3. *useSuspendValues*—Returns the configuration for using the values in suspendValue and suspendMode when in suspend mode. This bit is the same as bit 15 of suspendMode.
	- 4. *suspendValue*—Returns the latch value that will be driven on each GPIO pin when the device is in a suspend state.
	- 5. *suspendMode*—Returns the mode for each GPIO pin when the device is in a suspend state.
	- 6. *clkDiv*—Divider applied to GPIO.9\_CLKOUT clock output. When 0, the output frequency is SYSCLK/(2 x 256). For 1–255, the output frequency is SYSCLK/(2 x clkDiv). SYSCLK can be either 48 MHz or 49.152 MHz depending on the configuration.

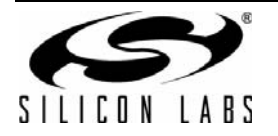

## <span id="page-39-0"></span>**5.4. CP2114\_GetDeviceStatus**

**Description**: Returns the status of the device (the device status is cleared on a read).

**Prototype**: HID\_UART\_STATUS CP2114\_GetDeviceStatus(HID\_UART\_DEVICE device, BYTE \*pCP2114Status)

**Parameters**: 1. *device*—Device object pointer as returned by HidUart\_Open().

2. *pCP2114Status*—Pointer to store status byte.

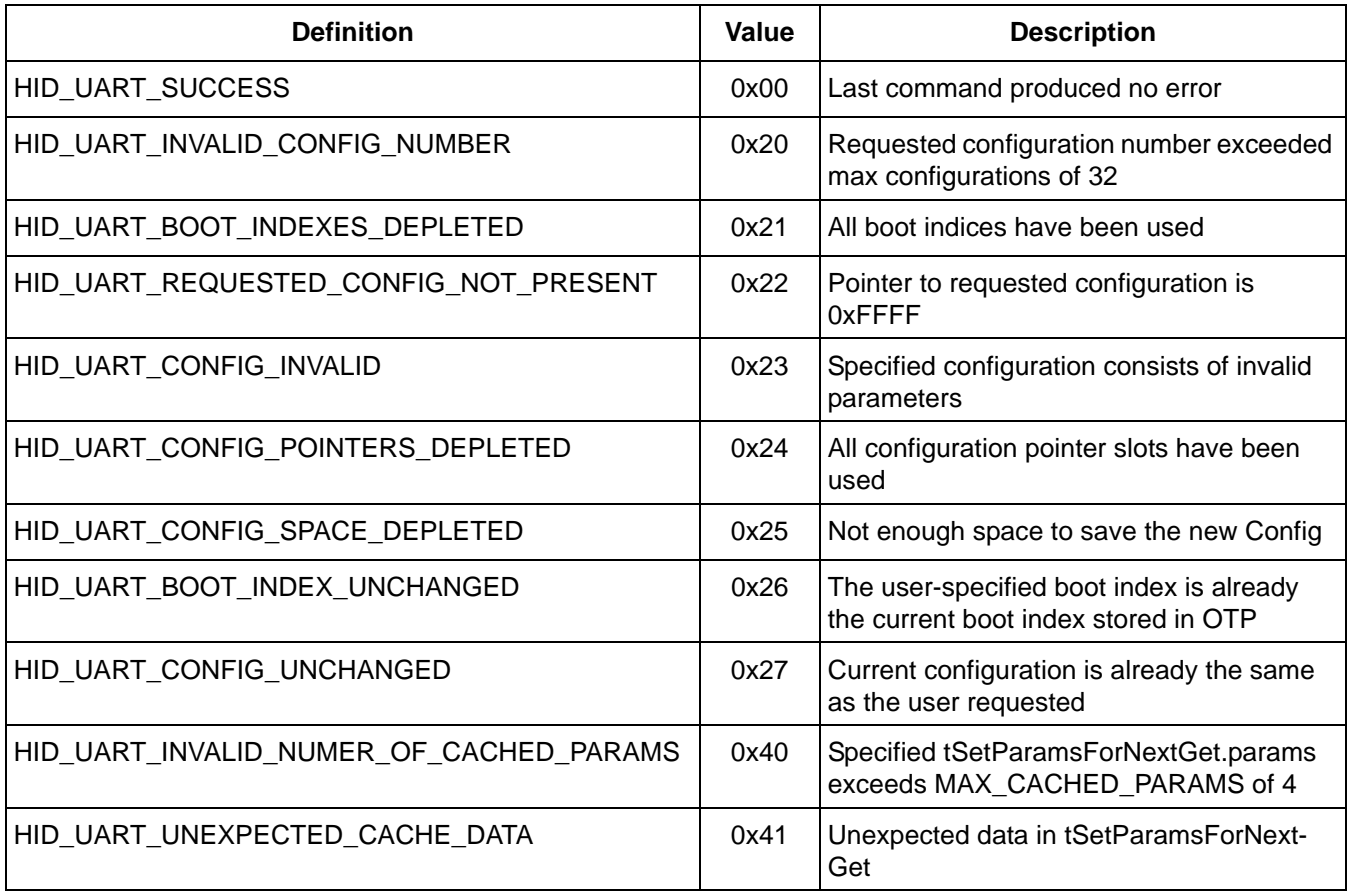

**Return Value**: HID\_UART\_STATUS = HID\_UART\_SUCCESS

HID\_UART\_INVALID\_DEVICE\_OBJECT HID\_UART\_INVALID\_PARAMETER HID\_UART\_DEVICE\_IO\_FAILED HID\_UART\_DEVICE\_NOT\_SUPPORTED

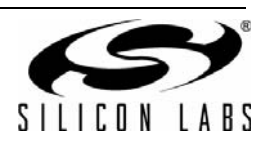

## <span id="page-40-0"></span>**5.5. CP2114\_GetDeviceCaps**

**Description:** Returns the CP2114 device capabilities. **Prototype**: HID\_UART\_STATUS CP2114\_GetDeviceCaps(HID\_UART\_DEVICE device, PCP2114\_CAPS\_STRUCT pCP2114CapsStruct)

**Parameters**: 1. *device*—Device object pointer as returned by *HidUart\_Open()*.

2. *pCP2114CapsStruct*—pointer to store CP2114\_CAPS\_STRUCT.

typedef struct

{

- U8 availableBootIndices;
- U8 availableOtpConfigs;
- U8 currentBootConfig;
- U8 availableOtpConfigSpace LSB;
- U8 availableOtpConfigSpace\_MSB;

}tDeviceCaps;

- 3. *availableBootIndices*—Indicates how many CP2114 OTP Boot indices are left for programming.
- 4. *availableOtpConfigs*—indicates how many entries are left for programming in the CP2114 configuration table. Three OTP configurations are pre-programmed at factory default.
- 5. *currentBootConfig*—indicates the current active boot config. This active boot config may be dictated by DAC Select Pins, thus this might not be the boot index in OTP. If currentBootConfig is 0xFF, the device will boot up with no DAC.
- 6. *availableOtpConfigSpace\_LSB*—low byte of OTP space left to support new configurations.
- 7. *availableOtpConfigSpace\_MSB*—high byte of OTP space left to support new configurations.

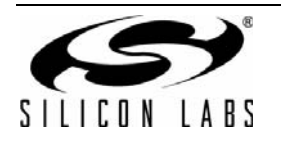

## <span id="page-41-0"></span>**5.6. CP2114\_SetRamConfig**

**Description**: Configures the CP2114 RAM configuration parameters with the given values. These settings are written to the internal structures of the CP2114, they're not retained on power cycle. These values might not take immediate effect, device re-enumeration may be required. Dynamic switch on different clock sources is not supported using CP2114\_SetRamConfig. If clock settings differ from those at boot up, the new configuration should be written to OTP and configured as the new boot index. Then power cycle the device to verify the new settings. The CP2114 datasheet has more information on the audio configuration string format (CP2114\_RAM\_CONFIG\_STRUCT). **Prototype**: HID\_UART\_STATUS CP2114\_SetRamConfig(HID\_UART\_DEVICE device, PCP2114\_RAM\_CONFIG\_STRUCT pCP2114RamConfigStruct) **Parameters**: 1. *device*—Device object pointer as returned by *HidUart\_Open()*. 2. *pCP2114RamConfigStruct*—pointer to CP2114\_RAM\_CONFIG\_STRUCT. **Return Value**: HID\_UART\_STATUS = HID\_UART\_SUCCESS HID\_UART\_INVALID\_DEVICE\_OBJECT HID\_UART\_INVALID\_PARAMETER HID\_UART\_DEVICE\_IO\_FAILED HID\_UART\_DEVICE\_NOT\_SUPPORTED

## <span id="page-41-1"></span>**5.7. CP2114\_GetRamConfig**

**Description**: Gets the current CP2114 RAM configuration parameters. **Prototype**: HID\_UART\_STATUS CP2114\_GetRamConfig(HID\_UART\_DEVICE device, PCP2114 RAM CONFIG STRUCT pCP2114RamConfigStruct) **Parameters**: 1. *device*—Device object pointer as returned by *HidUart\_Open()*. 2. *pCP2114RamConfigStruct*—pointer to store the 32-byte RAM config.

**Return Value**: HID\_UART\_STATUS = HID\_UART\_SUCCESS

HID\_UART\_INVALID\_DEVICE\_OBJECT HID\_UART\_INVALID\_PARAMETER HID\_UART\_DEVICE\_IO\_FAILED HID\_UART\_DEVICE\_NOT\_SUPPORTED

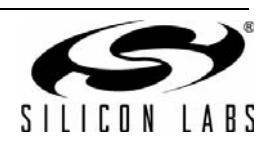

## <span id="page-42-0"></span>**5.8. CP2114\_SetDacRegisters**

**Description**: Configures the device or attached DAC using multiples of 2-byte or 3-byte sequences.

The first byte is DAC register address or special in-band command.

The following byte(s) is the data to write in the specified DAC register if preceded by DAC register address, or parameter(s) of the in-band command if preceded by reserved in-band command IDs.

Some DACs have 8-bit registers, some have 16-bit registers. For 8-bit registers, 2-byte pairs shall be used. For 16-bit registers, 3-byte triplets shall be used.

See User's Guide for details on in-band commands.

**Prototype**: HID\_UART\_STATUS CP2114\_SetDacRegisters(HID\_UART\_DEVICE device, BYTE\* pDacConfigBuffer, BYTE dacConfigBufferLength)

- **Parameters**: 1. *device*—Device object pointer as returned by *HidUart\_Open()*.
	- 2. *pDacConfigBuffer*—Pointer to the sequence buffer.
	- 3. *dacConfigBufferLength*—Length in bytes of the sequences.

**Return Value**: HID\_UART\_STATUS = HID\_UART\_SUCCESS HID\_UART\_INVALID\_DEVICE\_OBJECT HID\_UART\_INVALID\_PARAMETER HID\_UART\_DEVICE\_IO\_FAILED HID\_UART\_DEVICE\_NOT\_SUPPORTED

#### <span id="page-42-1"></span>**5.9. CP2114\_GetDacRegisters**

**Description**: Reads from the specified DAC registers via the I<sup>2</sup>C interface. Unlike CP2114\_SetDacRegisters, this API retrieves DAC register settings only without intercepting any in-band commands. The host should ensure valid DAC register addresses are used.

**Prototype**: HID\_UART\_STATUS CP2114\_GetDacRegisters(HID\_UART\_DEVICE device, BYTE dacStartAddress, BYTE dacRegistersToRead, BYTE\* pDacConfigBuffer)

- **Parameters**: 1. *device*—Device object pointer as returned by *HidUart\_Open()*.
	- 2. *dacStartAddress*—Register address from which to start.
	- 3. *dacRegistersToRead*—Number of registers to read.
	- 4. *pDacConfigBuffer*—Pointer to a buffer to store the data returned from the device. Sufficient space must be allocated to store the data. The size of the DacConfigBuffer is: 2 (or 3) \* dacRegistersToRead.

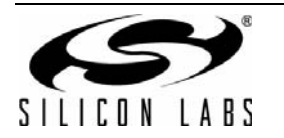

## <span id="page-43-0"></span>**5.10. CP2114\_GetOtpConfig**

**Description**: Retrieves a CP2114 configurationfrom OTP. **Prototype**: HID\_UART\_STATUS CP2114\_GetOtpConfig(HID\_UART\_DEVICE device, BYTE cp2114ConfigNumber, PCP2114\_CONFIG\_STRUCT pCP2114ConfigStruct) **Parameters**: 1. *device*—Device object pointer as returned by *HidUart\_Open()*. 2. *cp2114ConfigNumber* —configuration number to retrieve CP2114 OTP. 3. *pCP2114ConfigStruct* —Pointer to store configuration data returned from the device. typedef struct\_CONFIG\_STRUCT { CP2114\_RAM\_CONFIG\_STRUCT\_ramConfig; BYTE DacConfiguration[MAX\_DAC\_CONFIG\_SIZE]; }CP2114\_CONFIG\_STRUCT, \*PCP2114\_CONFIG\_STRUCT; **Return Value**: HID\_UART\_STATUS = HID\_UART\_SUCCESS HID\_UART\_INVALID\_DEVICE\_OBJECT HID\_UART\_INVALID\_PARAMETER HID\_UART\_DEVICE\_IO\_FAILED HID\_UART\_DEVICE\_NOT\_SUPPORTED **5.11. CP2114\_CreateOtpConfig Description**: Creates a new CP2114 configuration in the available OTP space. **Prototype**: HID\_UART\_STATUS CP2114\_CreateOtpConfig(HID\_UART\_DEVICE device, WORD configBufferLength, BYTE\* pConfigBuffer)

- <span id="page-43-1"></span>**Parameters**: 1. *device*—Device object pointer as returned by *HidUart\_Open()*.
	- 2. *configBufferLength*—Length in bytes of the configuration to be written to OTP.
	- 3. *pConfigBuffer*—Pointer to the buffer containing configuration structured per CP2114\_CONFIG\_STRUCT excluding the "U16 Length" in CP2114\_RAM\_CONFIG\_STRUCT. The DLL will automatically insert the Length field.

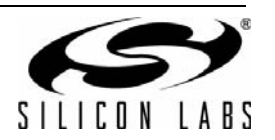

## <span id="page-44-0"></span>**5.12. CP2114\_SetBootConfig**

**Description**: Specifies the CP2114 configuration to be loaded from OTP on boot.

**Prototype**: HID\_UART\_STATUS CP2114\_SetBootConfig(HID\_UART\_DEVICE device, BYTE cp2114ConfigNumber)

- **Parameters**: 1. *device*—Device object pointer as returned by *HidUart\_Open()*.
	- 2. *cp2114ConfigNumber*—Configuration Index that will be set as the boot configuration upon reset.

**Return Value**: HID\_UART\_STATUS = HID\_UART\_SUCCESS HID\_UART\_INVALID\_DEVICE\_OBJECT HID\_UART\_INVALID\_PARAMETER HID\_UART\_DEVICE\_IO\_FAILED HID\_UART\_DEVICE\_NOT\_SUPPORTED

### <span id="page-44-1"></span>**5.13. CP2114\_ReadOTP**

- **Description**: Returns partial or full OTP customization block. The OTP space must be within the range of 6 kilobytes from address 0x6800.
- **Prototype**: HID\_UART\_STATUSCP2114\_ReadOTP(HID\_UART\_DEVICE device, UINT\_cp2114Address ,BYTE\* pReadBuffer, UINT ReadLength)
- **Parameters**: 1. *device*—Device object pointer as returned by *HidUart\_Open()*.
	- 2. *cp2114Address* —The OTP address to read from. This address must be in between 0x6800 and 0x7FFFF (inclusive).
	- 3. *pReadBuffer*—Pointer to a byte array buffer to store data read from OTP space.
	- 4. *ReadLength*—Length of OTP data to read in bytes.

**Return Value**: HID\_UART\_STATUS = HID\_UART\_SUCCESS HID\_UART\_INVALID\_DEVICE\_OBJECT HID\_UART\_INVALID\_PARAMETER HID\_UART\_DEVICE\_IO\_FAILED HID\_UART\_DEVICE\_NOT\_SUPPORTED

#### <span id="page-44-2"></span>**5.14. CP2114\_WriteOTP**

**Description**: Writes partial or full OTP customization block. The OTP space must be within the range of 6 kilobytes from address 0x6800.

**Prototype**: HID\_UART\_STATUSCP2114\_WriteOTP(HID\_UART\_DEVICE device, UINT cp2114Address ,BYTE\* pWriteBuffer, UINT writeLength)

- **Parameters**: 1. *device*—Device object pointer as returned by *HidUart\_Open()*.
	- 2. *cp2114Address* —The OTP address to start writing to. This address must be in between 0x6800 and 0x7FFFF (inclusive).
	- 3. *pWriteBuffer*—Pointer to a byte array buffer that will contain values to write to the OTP space.
	- 4. *writeLength*—The length of write buffer in bytes. The maximum length is 6K bytes.

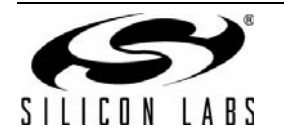

## <span id="page-45-0"></span>**6. Port Latch Pin Definition**

<span id="page-45-1"></span>[Table 2](#page-45-1) and [Table 3](#page-45-2) describe the GPIO bit definitions for *latchValue* in *HidUart\_ReadLatch()* and *HidUart\_WriteLatch()*. The library will remap the bit definitions used by the device to match this structure.

| <b>Bit</b>     | <b>Pin Name</b>  | <b>Pin Number</b> |
|----------------|------------------|-------------------|
| 0              | GPIO.0/CLK       | 1                 |
| $\mathbf{1}$   | GPIO.1/RTS       | 24                |
| $\overline{2}$ | GPIO.2/CTS       | 23                |
| 3              | GPIO.3/RS485     | 22                |
| $\overline{4}$ | <b>TX</b>        | 21                |
| 5              | <b>RX</b>        | 20                |
| 6              | GPIO.4/TX Toggle | 19                |
| 7              | GPIO.5/RX Toggle | 18                |
| 8              | <b>SUSPEND</b>   | 17                |
| 9              | N/A              |                   |
| 10             | GPIO.6           | 15                |
| 11             | GPIO.7           | 14                |
| 12             | GPIO.8           | 13                |
| 13             | GPIO.9           | 12                |
| 14             | <b>SUSPEND</b>   | 11                |
| 15             | N/A              |                   |

**Table 2. CP2110 Port Latch Pin Definition**

#### **Table 3. CP2114 Port Latch Pin Definition**

<span id="page-45-2"></span>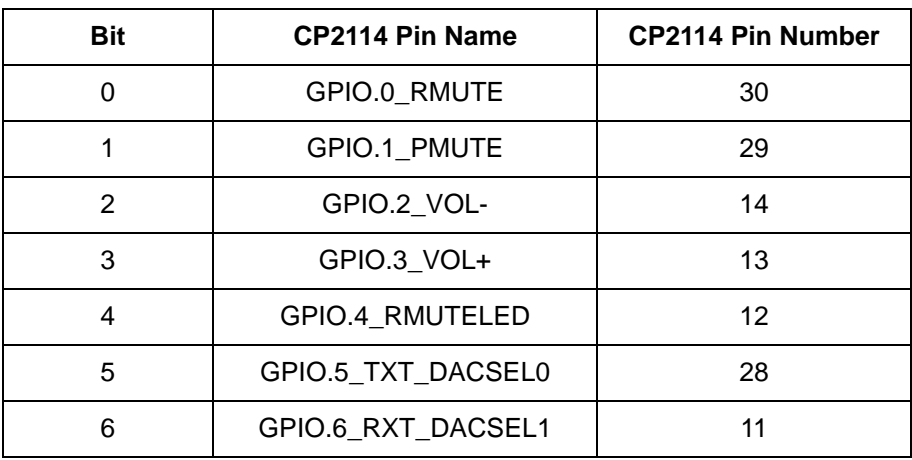

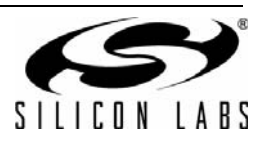

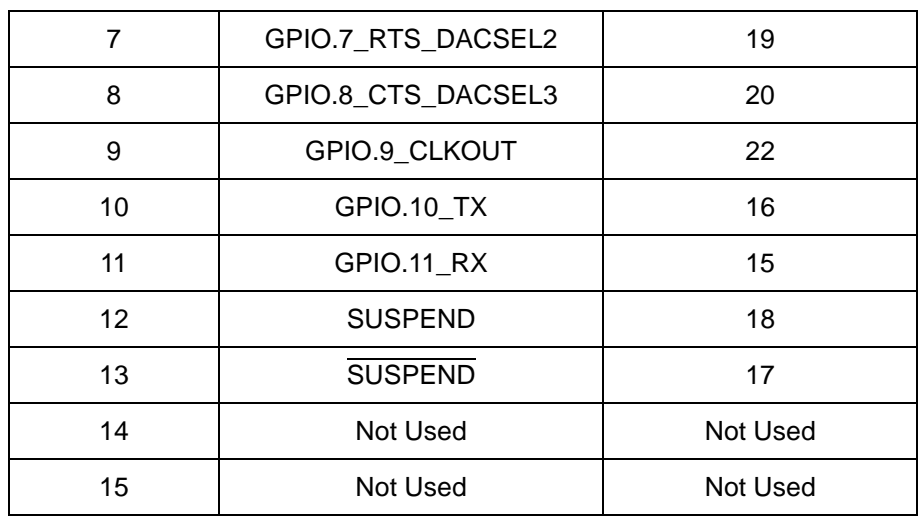

## **Table 3. CP2114 Port Latch Pin Definition**

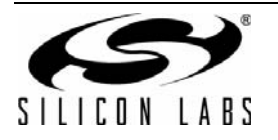

## **7. HID\_UART\_STATUS Return Codes**

Each library function returns an HID\_UART\_STATUS return code to indicate that the function returned successfully or to describe an error. The table below describes each error code.

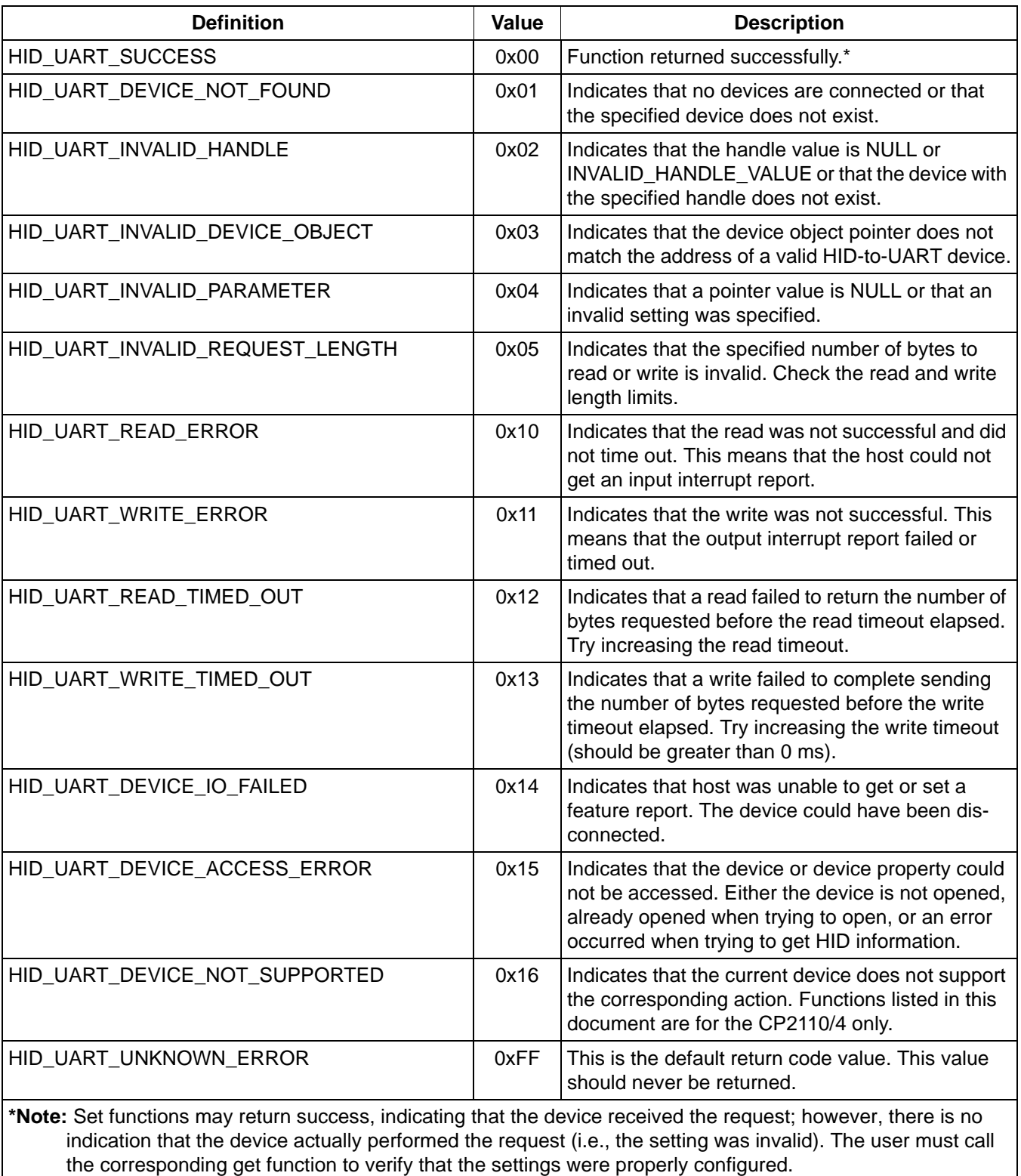

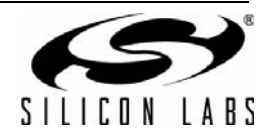

## **8. Thread Safety**

The HID-to-UART library and associated functions are not thread-safe. This means that calling library functions simultaneously from multiple threads may have undesirable effects.

To use the library functions in more than one thread, the user should do the following:

- 1. Call library functions from within a critical section such that only a single function is being called at any given time. If a function is being called in one thread, then the user must prevent another thread from calling any function until the first function returns.
- 2. *HidUART\_Read()* issues a pending read request that cannot be canceled from another thread. If the user calls *HidUART\_Close()* in a different thread than the thread in which the read request was created, then the device will not be accessible after calling *HidUart\_Close()*. The thread that issued the pending read request must return/terminate successfully before the device can be accessed again. See Section ["9. Thread Read Access](#page-49-0)  [Models \(For Windows\)" on page 50](#page-49-0) for more information.

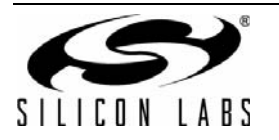

## <span id="page-49-0"></span>**9. Thread Read Access Models (For Windows)**

There are several common read access models when using the HID-to-UART library. There are some restrictions on the valid use of a device handle based on these models. *CancelIo()* can only cancel pending I/O (reads/writes) issued in the same thread in which *CancelIo()* is called. Due to this limitation, the user is responsible for cancelling pending I/O before closing the device. Failure to do so will result in an inaccessible HID-to-UART device until the thread releases access to the device handle.

The following tables describe five common access models and the expected behavior:

**Note:** *HidUart\_Close()* calls *CancelIo()* prior to calling *CloseHandle()*.

**Note:** *HidUart\_Read()* issues a pending read request. The request completes if at least one input report is read. The request is still pending if the operation times out.

**Note:** *HidUart\_CancelIo()* forces any pending requests issued by the same thread to complete (cancelled).

- **\*** Indicates that a read is still pending and was issued in the specified thread.
- **?** Indicates that a read is still pending and was issued in one of the threads (indeterminate).

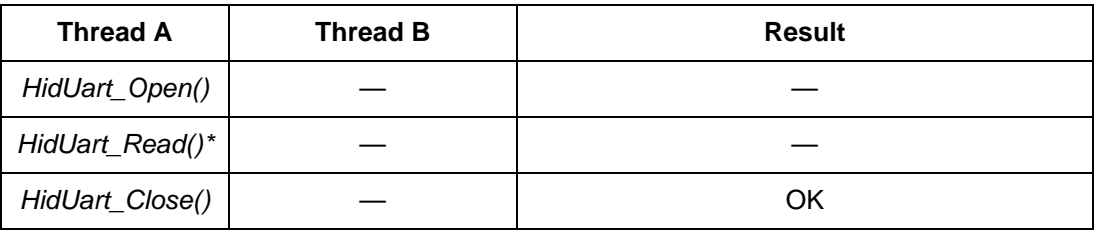

#### **Table 4. Single Thread Access Model (Safe)**

#### **Table 5. Split Thread Access Model (Unsafe)**

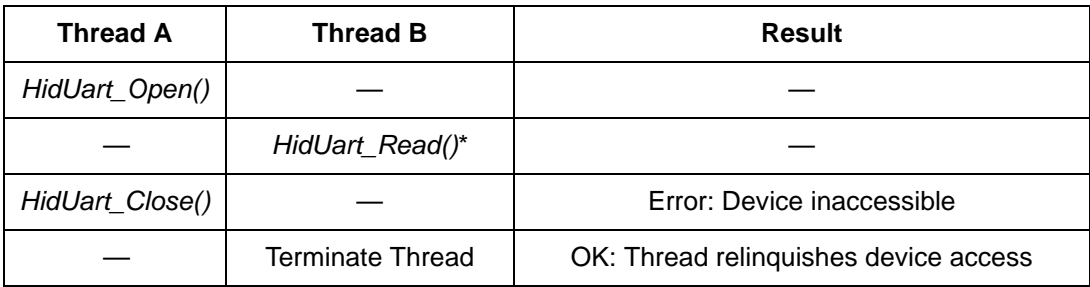

#### **Table 6. Split Thread Access Mode (Safe)**

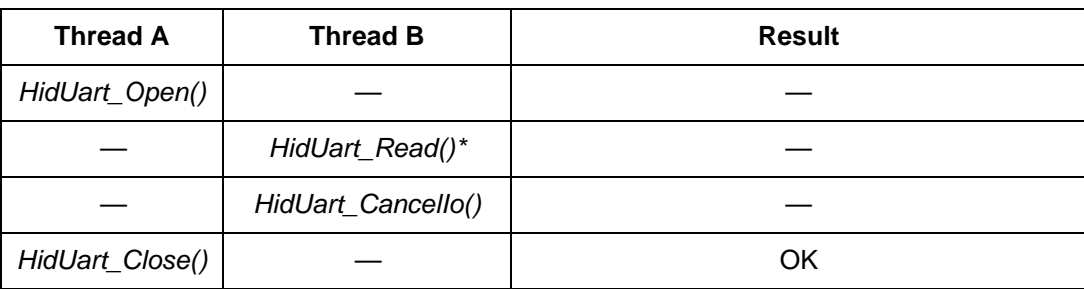

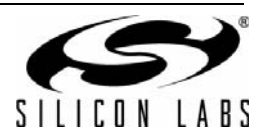

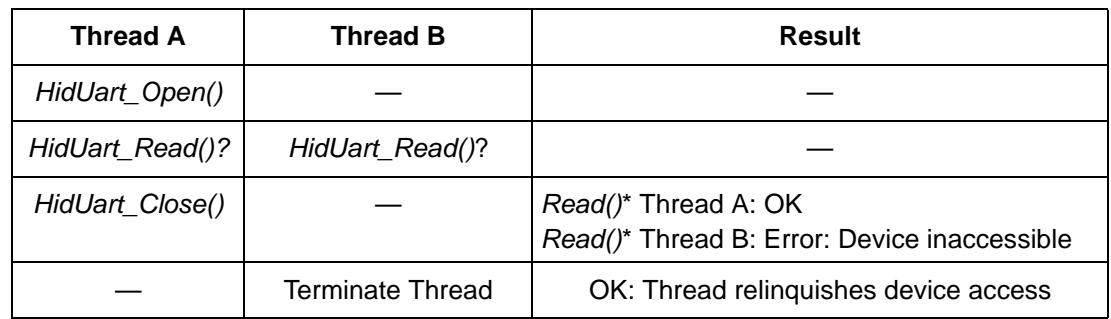

## **Table 7. Multi-Thread Access Model (Unsafe)**

## **Table 8. Multi-Thread Access Model (Safe)**

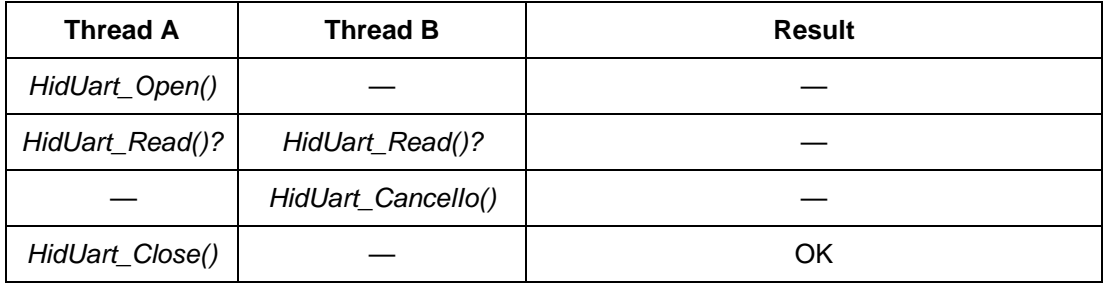

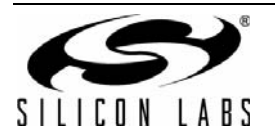

## **10. Surprise Removal (For Windows)**

*HidUart\_GetHidGuid()* returns the HID GUID so that Windows applications or services can register for the *WM\_DEVICECHANGE* Windows message. Once registered, the application will receive device arrival and removal notices for HID devices. The application must retrieve the device path to filter devices based on VID/PD. Similarly, if a *DBT\_DEVICEREMOVECOMPLETE* message is received, then the application must check to see if the device path matches the device path of any connected devices. If this is the case, then the device was removed and the application must close the device. Also if a *DBT\_DEVICEARRIVAL* message is received, then the application might add the new device to a device list so that users can select any HID device matching the required VID/PID.

See accompanying example code for information on how to implement surprise removal and device arrival. Search for Knowledge Base Article #222649, 311158, and 311153 for programming examples for C++, Visual Basic.NET, and Visual C#. The USB Bridge Knowledge Base can be found at the following URL:

<http://www.silabs.com/support/knowledgebase/Pages/USB-bridge-knowledge-base.aspx>

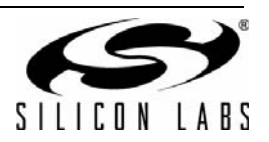

## **DOCUMENT CHANGE LIST**

## **Revision 0.4 to Revision 0.5**

Added support for the CP2114.

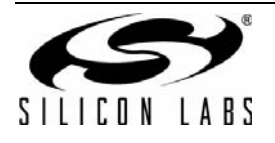

## **CONTACT INFORMATION**

Silicon Laboratories Inc. 400 West Cesar Chavez Austin, TX 78701 Tel: 1+(512) 416-8500 Fax: 1+(512) 416-9669 Toll Free: 1+(877) 444-3032

Please visit the Silicon Labs Technical Support web page: <https://www.silabs.com/support/pages/contacttechnicalsupport.aspx> and register to submit a technical support request.

#### **Patent Notice**

Silicon Labs invests in research and development to help our customers differentiate in the market with innovative low-power, small size, analogintensive mixed-signal solutions. Silicon Labs' extensive patent portfolio is a testament to our unique approach and world-class engineering team.

The information in this document is believed to be accurate in all respects at the time of publication but is subject to change without notice. Silicon Laboratories assumes no responsibility for errors and omissions, and disclaims responsibility for any consequences resulting from the use of information included herein. Additionally, Silicon Laboratories assumes no responsibility for the functioning of undescribed features or parameters. Silicon Laboratories reserves the right to make changes without further notice. Silicon Laboratories makes no warranty, representation or guarantee regarding the suitability of its products for any particular purpose, nor does Silicon Laboratories assume any liability arising out of the application or use of any product or circuit, and specifically disclaims any and all liability, including without limitation consequential or incidental damages. Silicon Laboratories products are not designed, intended, or authorized for use in applications intended to support or sustain life, or for any other application in which the failure of the Silicon Laboratories product could create a situation where personal injury or death may occur. Should Buyer purchase or use Silicon Laboratories products for any such unintended or unauthorized application, Buyer shall indemnify and hold Silicon Laboratories harmless against all claims and damages.

Silicon Laboratories and Silicon Labs are trademarks of Silicon Laboratories Inc. Other products or brandnames mentioned herein are trademarks or registered trademarks of their respective holders.

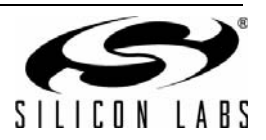